# **IOWA STATE UNIVERSITY Digital Repository**

[Retrospective Theses and Dissertations](https://lib.dr.iastate.edu/rtd?utm_source=lib.dr.iastate.edu%2Frtd%2F17023&utm_medium=PDF&utm_campaign=PDFCoverPages)

[Iowa State University Capstones, Theses and](https://lib.dr.iastate.edu/theses?utm_source=lib.dr.iastate.edu%2Frtd%2F17023&utm_medium=PDF&utm_campaign=PDFCoverPages) **[Dissertations](https://lib.dr.iastate.edu/theses?utm_source=lib.dr.iastate.edu%2Frtd%2F17023&utm_medium=PDF&utm_campaign=PDFCoverPages)** 

1978

# Economic evaluation of proposed uranium mining expenditures under conditions of uncertainty

Gary Lee Shoesmith *Iowa State University*

Follow this and additional works at: [https://lib.dr.iastate.edu/rtd](https://lib.dr.iastate.edu/rtd?utm_source=lib.dr.iastate.edu%2Frtd%2F17023&utm_medium=PDF&utm_campaign=PDFCoverPages) Part of the [Economics Commons](http://network.bepress.com/hgg/discipline/340?utm_source=lib.dr.iastate.edu%2Frtd%2F17023&utm_medium=PDF&utm_campaign=PDFCoverPages)

## Recommended Citation

Shoesmith, Gary Lee, "Economic evaluation of proposed uranium mining expenditures under conditions of uncertainty" (1978). *Retrospective Theses and Dissertations*. 17023. [https://lib.dr.iastate.edu/rtd/17023](https://lib.dr.iastate.edu/rtd/17023?utm_source=lib.dr.iastate.edu%2Frtd%2F17023&utm_medium=PDF&utm_campaign=PDFCoverPages)

This Thesis is brought to you for free and open access by the Iowa State University Capstones, Theses and Dissertations at Iowa State University Digital Repository. It has been accepted for inclusion in Retrospective Theses and Dissertations by an authorized administrator of Iowa State University Digital Repository. For more information, please contact [digirep@iastate.edu](mailto:digirep@iastate.edu).

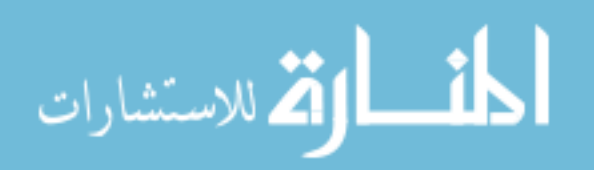

Economic evaluation of proposed uranium mining expenditures under conditions of uncertainty

 $\sim$ 

by

Gary Lee Shoesmith

A Thesis Submitted to the

Graduate Faculty in Partial Fulfillment of

The Requirements for the Degree of

MASTER OF SCIENCE

Major: Economics

Signatures have been redacted for privacy

Iowa State University Ames, Iowa

1978

# TABLE OF CONTENTS

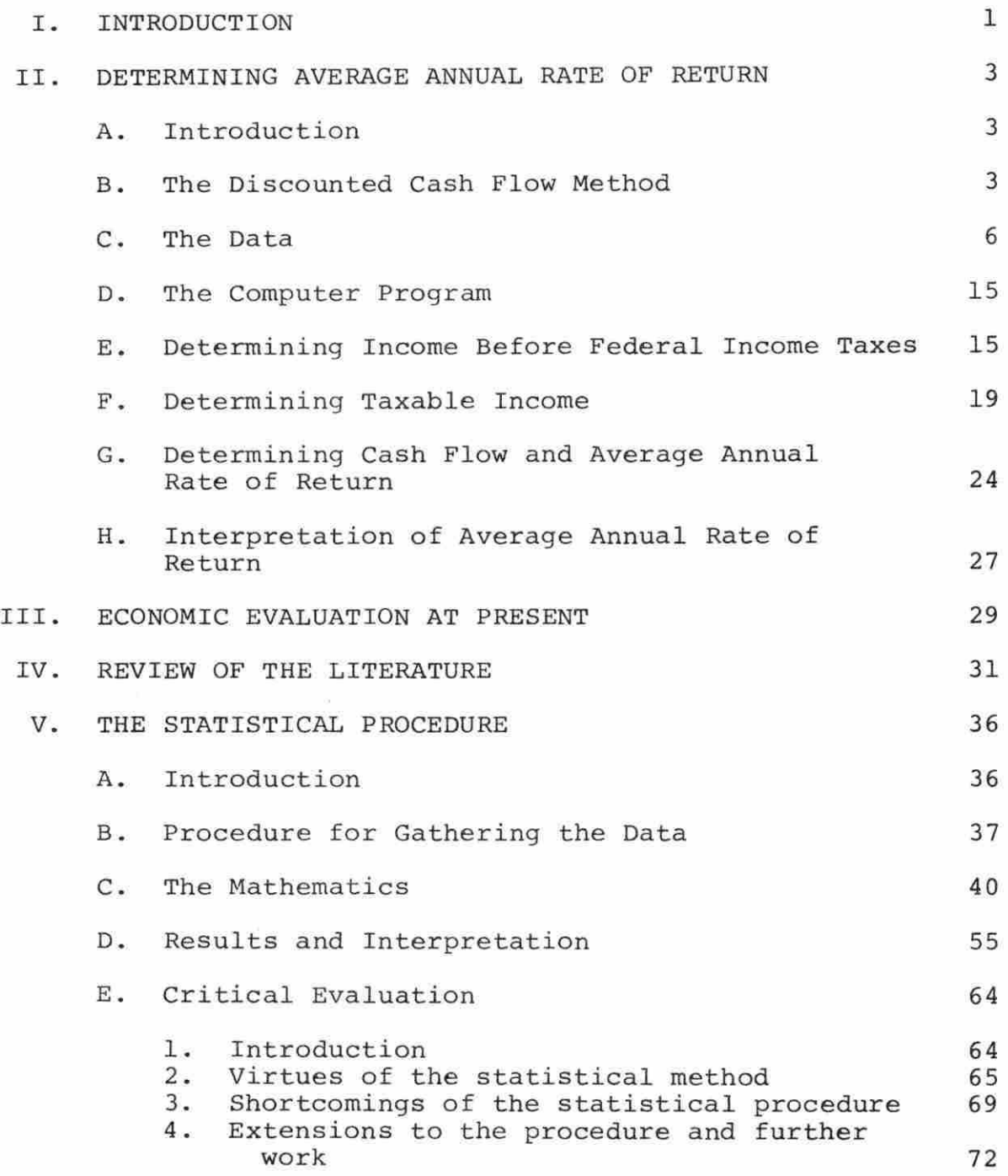

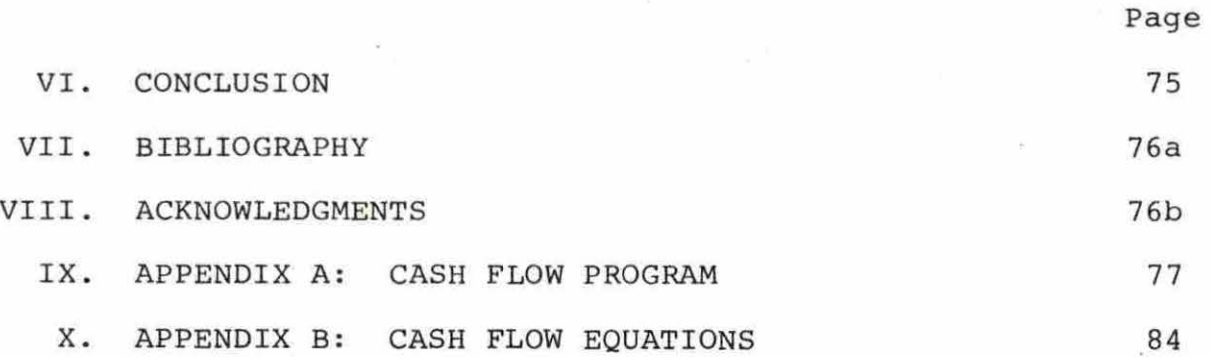

 $\tilde{\chi}$ 

 $\frac{1}{2}$ 

#### I. INTRODUCTION

The purpose of this paper is to demonstrate a methodology for evaluating the economic feasibility of a proposed uranium mining project with uncertain future prices and variable operating costs. If perfect knowledge existed concerning all the determinants of economic feasibility, including prices, investment costs, operating costs, and so on, then determining the Average Annual Rate of Return (AARR) on investment on a cash flow basis is easily accomplished. However, if uncertainty exists with respect to one or more variables, a point estimate of *AARR* has limited value. But despite the fact that perfect knowledge is unavailable, managers must still make investment decisions based on their expertise, even though their expert opinions often differ. This paper quantifies the differing opinions and presents the underlying collective opinion of a panel of project evaluators as to the risk and profit potential of the proposed mining project.

The procedure will be developed using data solicited from a major oil company pertaining to a proposed uranium mining project in New Mexico. The derivation of AARR using the discounted cash flow method is shown first. After discussing present feasibility evaluation procedures and reviewing the literature on uncertainty, a statistical analysis

will be described in detail to analyze the uncertainty five mining experts portrayed in the price and variable operating cost data they provided. Included is a critical evaluation of the method.

The objective of the statistical method is to produce a frequency distribution on AARR. The frequency distribution will estimate the actual probability distribution function on AARR. This information can be of great value to the manager when selecting among several proposed projects.

The procedure will be especially suitable for computer programming. Therefore, this paper will also serve as a foundation for what is commonly called a User-Analyst Report.

The user, or manager, is directed to the Procedure for Gathering the Data, Section V.B., the Results and Interpretation in Section V.D., and the Critical Evaluation, Section V.E.

The economic (computer) analyst is directed to all of Chapter V. The Review of the Literature, Chapter III, might also be of interest to the analyst.

# II. DETERMINING AVERAGE ANNUAL RATE OF RETURN A. Introduction

Given a data set including numerical values for all the determinants of economic feasibility, such as prices, investment, and operating costs schedules and single value data, such as depletion and tax rates, a one point estimate of return on investment can be calculated, which will be called Average Annual Rate of Return or AARR. The discounted cash flow method will be used to calculate AARR. This basic method, or tool, will be used to calculate differing AARR's as different price and operating cost schedule combinations are considered as possible (probable) situations under which the mine may operate. The probability of each different combination of price and cost vectors will be assigned to its respective value of AARR since the remainder of the data is considered determinate. Thus, to construct a frequency distribution on AARR, a method must first be established to calculate AARR.

# B. The Discounted Cash Flow Method

The discounted cash flow method of determining return on investment is most easily explained by example.

If one was to deposit two \$100 cash amounts in a savings account at two points in time, call them Time zero and Time

one, and receive seven percent interest on those deposits, paid and withdrawn at year end (for simplicity), then seven percent would be considered the return on investment. The cash flow for five years, including deposits, interest, and withdrawal of the deposit would be as in Table 1.

| Time Period (Year) | Cash Flow                       |
|--------------------|---------------------------------|
| 0                  | $-100$                          |
| 1                  | $-93 = -100 + (100 \times .07)$ |
| $\overline{2}$     | $14 = 200 \times .07$           |
| 3                  | $14 = 200 \times .07$           |
| 4                  | $14 = 200 \times .07$           |
| 5                  | $214 = 200 + (200 \times .07)$  |
|                    |                                 |

Table 1. Cash flow of five year savings account

Discounting the cash flow amounts back to time zero at seven percent, it is observed that the discounted cash flow sums to zero, that is, the present value of the cash flow at time zero is equal to zero at the discount rate of seven percent .

The present value of each cash flow at time zero is calculated as in Equation 1.

$$
P.V. = \frac{(Cash Flow)_n}{(1 + .07)^n}
$$
 (1)

n = time period

Therefore, the present value of each cash flow in Time zero would be as in Table 2.

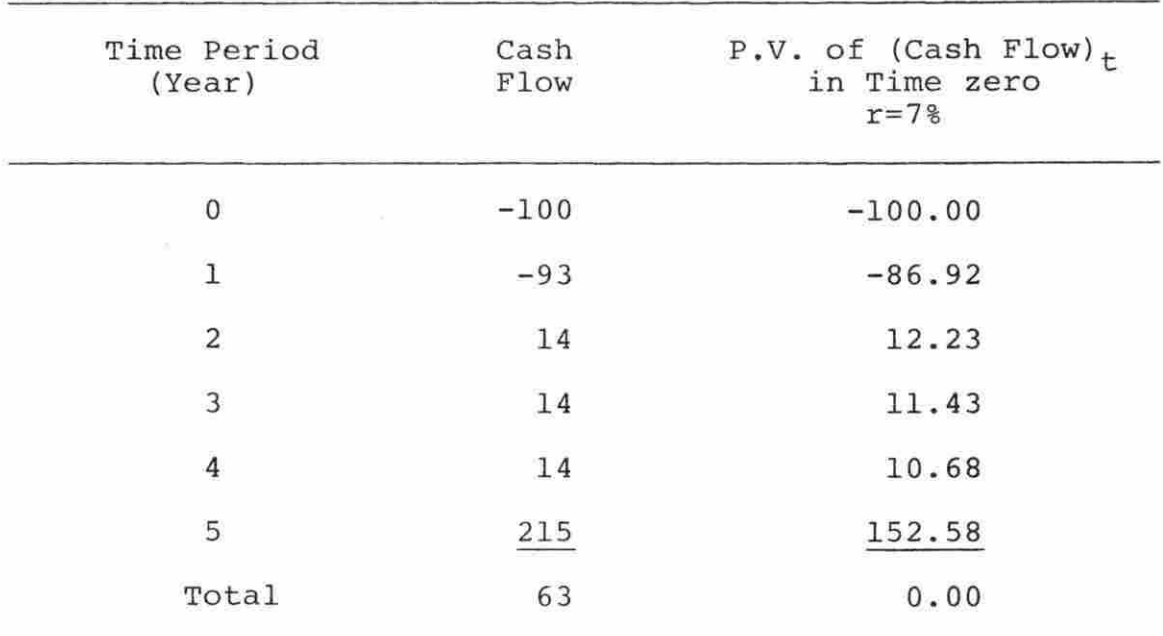

Table 2. Present value of cash flow at seven percent

The discount rate, or AARR, will be converged upon using a computer program, given a cash flow resulting from one combination of price and operating cost schedules . However, instead of using year-end discounting as above, mid-year discounting is used, thus Average Annual Rate of

Return. The present value formula for discounting each cash flow, compounding yearly at mid-year is as in Equation 2 .

 $(2)$ 

$$
P.V. = \frac{(Cash Flow)_n}{(1+r)^{n-1}(1+r/2)}
$$

n = time period

 $r =$  discount rate

Therefore, given a set of premises (data) including some combination of price and operating cost schedules, all that is needed to determine AARR is a cash flow. The remainder of Chapter II will be devoted to calculating cash flow from a given data set and determining its associated Average Annual Rate of Return.

## C. The Data

The data were provided by a major oil company with investments in the mining industry. The identity of the company will remain anonymous.

Each of the five mining experts had access to various price, cost, and inflation forecasting indexes. The data provided reflects their confidence in those forecasts plus their experience and intuition. Each of the participants had a different assessment of what the price and operating costs would be in the future. Therefore, these five assessments

serve as a measure of the uncertainty associated with prices and operating costs. Also, since these opinions are provided by the project evaluators, they are accepted by the evaluation team as a measurement of uncertainty. Furthermore, this type of data can be obtained for most projects from its evaluators. Therefore, similar analysis can be used to compare other projects in terms of profit potential and risk .

Price and Variable Operating Costs, both expressed in dollars per ton of ore mined, were the variables the experts believed presented considerable risk. The five participants treated the remainder of the data as determinate. The determinate data will be assumed certain regardless of the price and operating cost schedules used. Determinate data includes variables such as investment costs, tax rates, and depletion rates .

The first page of data lists all the single value data. This data will remain unchanged over the project life (see Table 3) .

The second page of data includes the five experts' assessments of the risk associated with prices. Each expert provided what he considered would be the "most likely'' price per ton for uranium in 1981 (the first year of production) , the minimum price, and the maximum price. To calculate prices for the remainder of the project life, each expert

Table 3. Single value data

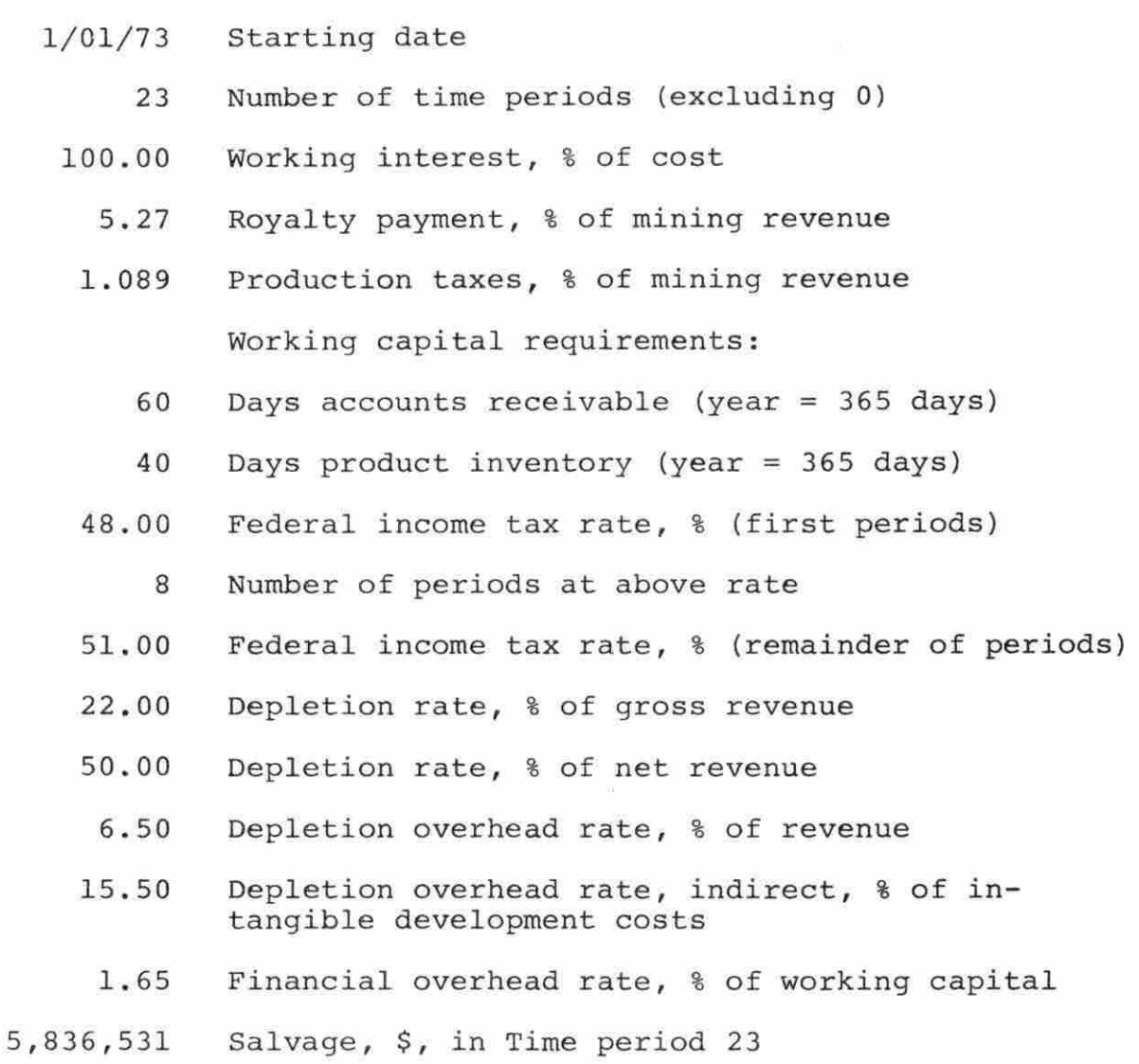

supplied percentage escalation rates for years 1982 through 1994, which will be used to escalate their 1981 prices. Escalation rates reflect inflation, changing market conditions, and with respect to costs, increasing project needs (see Table 4).

Also in Table 4 are the average minimum, most likely, and maximum prices for 1981 calculated by averaging the five minimum prices, the five most likely prices, and the five maximum prices. In the same column is the average escalation rate for each year from 1982 to 1994.

In the last column of Table 4 is the most likely price for each year of the project, calculated by Equation 3,

$$
(\text{Price})_{i} = (\text{Price})_{1981} \star \begin{pmatrix} i \\ \overline{I} \\ j=1982 \end{pmatrix} 1 + \begin{bmatrix} \text{Average} \\ \text{Escalation} \\ \text{Rate, } \frac{1}{3} \end{bmatrix} x .01 \text{)}
$$
  
i = year (3)

The third page of data, Table 5, reflects similar treatment of the variable operating cost data.

Table 6 lists investment costs.

Table 7 contains five columns of expenses expressed in gross dollars.

Table 8 includes the production, depreciation, investment tax credit, and outside income after federal income tax

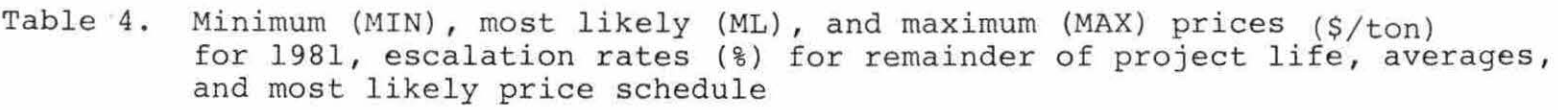

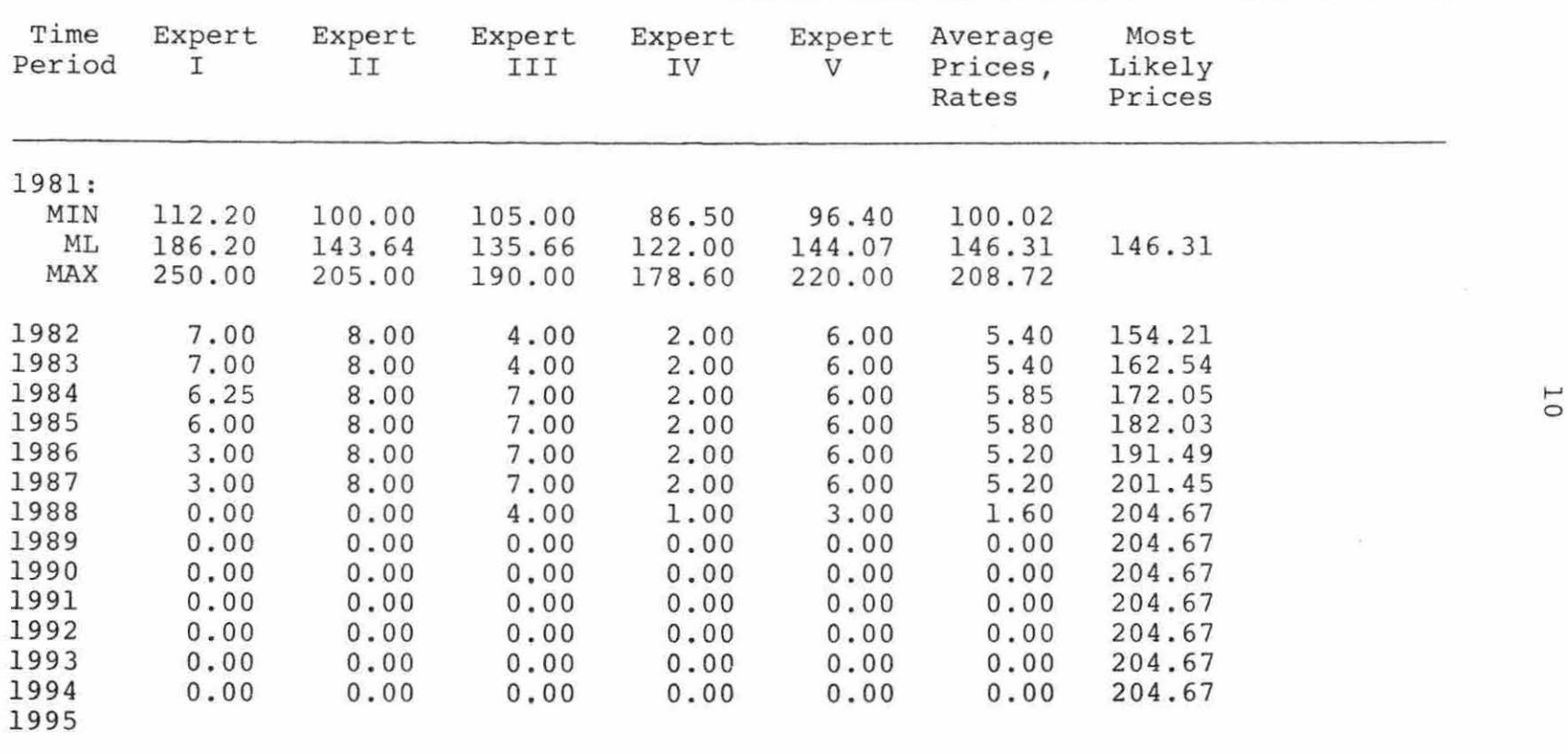

Table 5. Minimum (MIN), most likely (ML), and maximum (MAX) variable operating costs (\$/ton) for 1981, escalation rates (%) for remainder of project life, averages, and most likely cost schedule

| Time<br>Period | Expert<br>I | Expert<br>II | Expert<br>III | Expert<br>IV | Expert<br>$\mathbf{V}$ | Averages<br>Costs,<br>Rates | Most<br>Likely<br>Prices |                |
|----------------|-------------|--------------|---------------|--------------|------------------------|-----------------------------|--------------------------|----------------|
| 1981:          |             |              |               |              |                        |                             |                          |                |
| MIN            | 53.00       | 40.00        | 52.00         | 32.50        | 33.00                  | 42.10                       |                          |                |
| ML             | 73.29       | 58.68        | 71.15         | 51.25        | 53.64                  | 61.60                       | 61.60                    |                |
| MAX            | 92.50       | 79.50        | 92.00         | 73.50        | 74.00                  | 82.30                       |                          |                |
| 1982           | 12.00       | 8.00         | 9.00          | 2.50         | 8.00                   | 7.90                        | 66.47                    |                |
| 1983           | 2.00        | 8.50         | 10.00         | 2.50         | 8.00                   | 6.20                        | 70.59                    | $\overline{L}$ |
| 1984           | 0.00        | 8.50         | 10.00         | 2.50         | 8.00                   | 5.80                        | 74.68                    |                |
| 1985           | 0.00        | 8.50         | 9.00          | 2,50         | 8.00                   | 5.60                        | 78.86                    |                |
| 1986           | 0.00        | 8.50         | 8.00          | 3.00         | 8.00                   | 5.50                        | 83.20                    |                |
| 1987           | 1.00        | 8.50         | 9.00          | 2.50         | 4.65                   | 5.13                        | 87.47                    |                |
| 1988           | 5.30        | 0.00         | 5.00          | 1.00         | 8.00                   | 3.86                        | 90.85                    |                |
| 1989           | 1.30        | 0.00         | 0.00          | 0.00         | 4.00                   | 1.06                        | 91.81                    |                |
| 1990           | 0.00        | 0.00         | 0.00          | 0.00         | 0.00                   | 0.00                        | 91.81                    |                |
| 1991           | 0.00        | 0.00         | 0.00          | 0.00         | 0.00                   | 0.00                        | 91.81                    |                |
| 1992           | 0.00        | 0.00         | 0.00          | 0.00         | 0.00                   | 0.00                        | 91.81                    |                |
| 1993           | 0.00        | 0.00         | 0.00          | 0.00         | 0.00                   | 0.00                        | 91.81                    |                |
| 1994<br>1995   | 0.00        | 0.00         | 0.00          | 0.00         | 0.00                   | 0.00                        | 91.81                    |                |

| Time<br>Period | Depreciable<br>Investment | Intangible<br>Development | Leasehold<br>Investment | Exploration<br>Costs | Working<br>Capital |  |
|----------------|---------------------------|---------------------------|-------------------------|----------------------|--------------------|--|
| 1973           |                           |                           | 5,430                   | 10,640               |                    |  |
| 1974           |                           |                           | 3,200                   | 98,448               |                    |  |
| 1975           |                           | 3,686,000                 | 3,200                   | 207,492              |                    |  |
| 1976           | 129,000                   | 5,990,000                 | 3,200                   | 55,000               |                    |  |
| 1977           | 12,426,741                | 5,498,397                 |                         |                      | 10,863             |  |
| 1978           | 11,215,028                | 9,437,145                 |                         |                      | 158,657            |  |
| 1979           | 21,468,235                | 15,339,617                |                         |                      | 435,576            |  |
| 1980           | 22,765,760                | 4,330,466                 |                         |                      | 4,257,470          |  |
| 1981           | 14,899,231                | 4,028,650                 |                         |                      | $-3, 575, 725$     |  |
| 1982           | 2,437,275                 | 2,593,782                 |                         |                      |                    |  |
| 1983           | 1,129,513                 | 2,216,866                 |                         |                      |                    |  |
| 1984           | 1,567,352                 | 1,688,208                 |                         |                      |                    |  |
| 1985           | 2,023,913                 | 1,794,523                 |                         |                      |                    |  |
| 1986           | 2,175,706                 | 1,920,382                 |                         |                      |                    |  |
| 1987           | 1,902,541                 | 178,290                   |                         |                      |                    |  |
| 1988           |                           | 184,976                   |                         |                      |                    |  |
| 1989           |                           |                           |                         |                      |                    |  |
| 1990           |                           |                           |                         |                      |                    |  |
| 1991           |                           |                           |                         |                      |                    |  |
| 1992           |                           |                           |                         |                      |                    |  |
| 1993           |                           |                           |                         |                      |                    |  |
| 1994           |                           |                           |                         |                      |                    |  |
| 1995           |                           |                           |                         |                      |                    |  |
| TOTAL          | 94,140,295                | 58,887,302                | 15,030                  | 371,580              | 1,286,841          |  |

Table 6. Investments

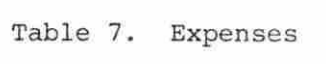

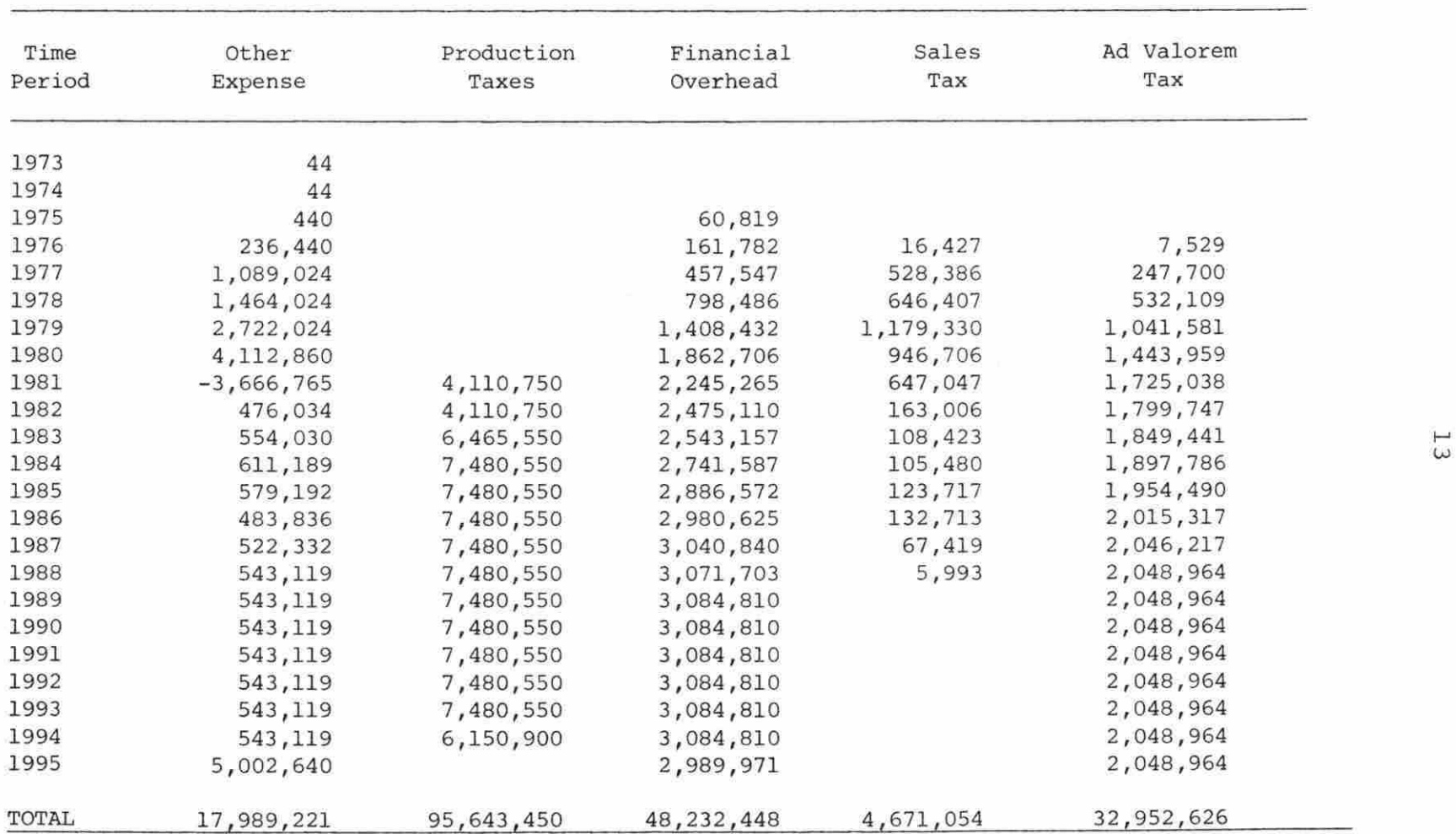

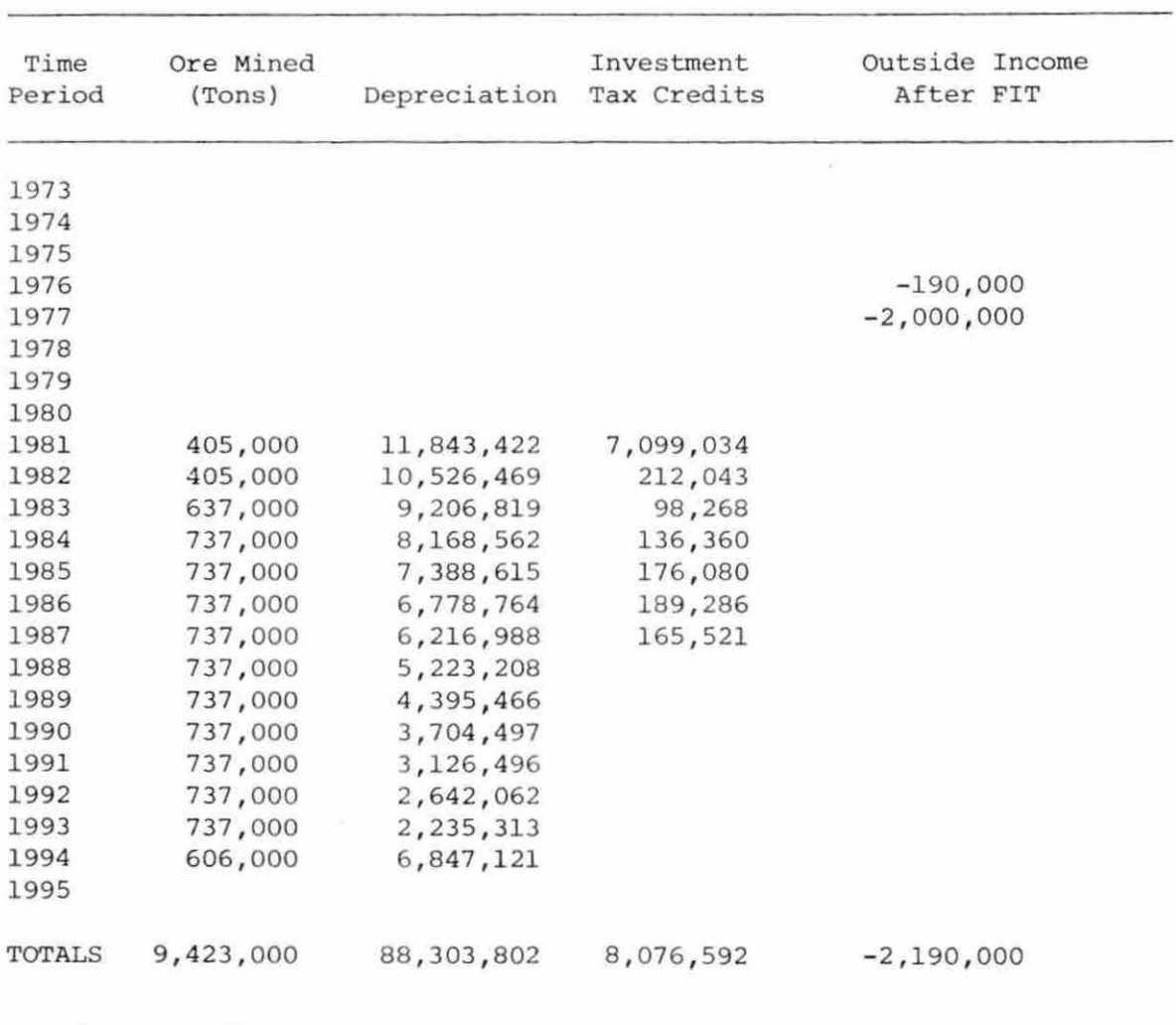

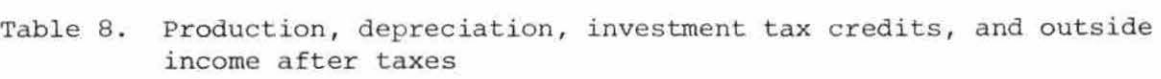

schedules.

In this chapter, emphasis is placed on demonstrating the derivation of a cash flow and AARR. To do this, the most likely price and most likely operating cost schedules will be used .

#### D. The Computer Program

Ultimately, 101 cash flows and Average Annual Rates of Return are calculated, the case discussed in this part and 100 more cases in analyzing the uncertainty, which is discussed in Chapter V. To process this huge amount of data, a computer program was written to do the numerous calculations (see Appendix A).

The data in Tables 6, 7, and 8 will remain constant for each of the cases. The calculations which are functions of the changing price and variable operating cost schedules are discussed in the next three sections in the same order as they are calculated by the computer program. A more detailed explanation of the equations in this part is discussed in Appendix B.

## E. Determining Income Before Federal Income Taxes

To calculate Income Before Federal Income Taxes, several intermediate calculations must be made, including Gross Revenue, Variable Operating Costs. Total Working Capital , Royalty Expense, Total Financial Overhead, and Total Production Taxes. These are defined by Equations 4-9 (below each independent variable, the table is noted where the data is found).

$$
\begin{pmatrix}\nGross \\
Rewenne\n\end{pmatrix}_{i} = \begin{pmatrix}\nOre \text{ Mine} \\
Table 8\n\end{pmatrix}_{i} * \begin{pmatrix}\nMost Likely Price \\
Table 4\n\end{pmatrix}_{i} (4)\n\end{pmatrix}
$$
\n
$$
\begin{pmatrix}\nVariable \\
Operating \\
Cost\n\end{pmatrix}_{i} = \begin{pmatrix}\nOre \text{ Mine} \\
Table 8\n\end{pmatrix}_{i} * \begin{pmatrix}\nMost Likely Var \\
Op. Cost \\
Table 5\n\end{pmatrix}_{i}
$$
\n
$$
\begin{pmatrix}\nTotal Working \\
Capital \\
i\n\end{pmatrix}_{i} = \begin{pmatrix}\nWoking Capital \\
Table 6\n\end{pmatrix}_{i}\n+ \left(\begin{pmatrix}\nGross \\
Revenue\n\end{pmatrix}_{i} - \begin{pmatrix}\nGross \\
Revenue\n\end{pmatrix}_{i-1}\right) * \begin{pmatrix}\nDays \text{ Accts} \\
Rec. T. 3\n\end{pmatrix} / 365\n+ \left(\begin{pmatrix}\nTotal Var. \\
Oper. Costs\n\end{pmatrix}_{i} - \begin{pmatrix}\nTotal Var. \\
Oper. Costs\n\end{pmatrix}_{i-1}\n+ \begin{pmatrix}\nDays \text{ Prod.} \\
Inven., T. 3\n\end{pmatrix} / 365\n\end{pmatrix}
$$
\n(6)

(

 $\bar{\mathcal{F}}$ 

$$
\begin{pmatrix} \text{Royalty} \\ \text{Expense} \end{pmatrix}_{i} = \begin{pmatrix} \text{Gross} \\ \text{Revenue} \end{pmatrix}_{i} \star \begin{pmatrix} \text{Royalty Payment, } \$ \text{ of} \\ \text{Mining Revenue, } T. 3 \end{pmatrix} \star .01
$$
 (7)

$$
\begin{pmatrix}\n\text{Total Financial} \\
\text{overhead} \\
\downarrow\n\end{pmatrix}_{i} = \begin{pmatrix}\n\text{Financial} \\
\text{overhead} \\
\text{Table 7}\n\end{pmatrix}_{i} + \begin{pmatrix}\n\text{Total Working} \\
\text{Capital} \\
\downarrow\n\end{pmatrix}_{i}
$$
\n
$$
\star \begin{pmatrix}\n\text{Fin. Overhead} \\
\text{Rate, Table 3} \\
\downarrow\n\end{pmatrix}
$$
\n(8)

$$
\begin{pmatrix}\n\text{Total Production} \\
\text{Taxes} \\
\text{1}\n\end{pmatrix}\n\begin{pmatrix}\n\text{Production Taxes} \\
\text{Table 7}\n\end{pmatrix}\n\begin{pmatrix}\n\text{Gross} \\
\text{Revenue} \\
\text{i}\n\end{pmatrix}
$$
\n
$$
\star \begin{pmatrix}\n\text{Prod. Taxes, } \$ \text{ of } 0 \\
\text{Mining Rev., T.3}\n\end{pmatrix}
$$
\n(9)

 $i = year$ 

The results of these calculations for each year of the project are listed in Table 9.

"Certain outlays of a corporation are deductible if they are ordinary and necessary expenses paid or incurred during the taxable year in carrying on a trade or business"  $(1, p.$ 360) . Therefore, to calculate Income Before Federal Income Taxes, Total Expense is subtracted from Gross Revenue, year by year. Total Expense and Income Before Federal Income Taxes are calculated by Equations 10 and 11.

$$
\begin{pmatrix}\n\text{Total} \\
\text{Express} \\
\text{i}\n\end{pmatrix}\n= \n\begin{pmatrix}\n\text{other Expense} \\
\text{Table 7}\n\end{pmatrix}\n+ \n\begin{pmatrix}\n\text{False Tax} \\
\text{Table 7}\n\end{pmatrix}\n+ \n\begin{pmatrix}\n\text{Value 7} \\
\text{Take 7}\n\end{pmatrix}\n+ \n\begin{pmatrix}\n\text{Value 7} \\
\text{Take 7}\n\end{pmatrix}\n+ \n\begin{pmatrix}\n\text{Value 7} \\
\text{Take 7}\n\end{pmatrix}\n+ \n\begin{pmatrix}\n\text{Value 7} \\
\text{Value 7}\n\end{pmatrix}\n+ \n\begin{pmatrix}\n\text{Value 7} \\
\text{Value 7}\n\end{pmatrix}\n+ \n\begin{pmatrix}\n\text{Value 7} \\
\text{Value 8}\n\end{pmatrix}\n+ \n\begin{pmatrix}\n\text{Value 7} \\
\text{Value 9}\n\end{pmatrix}\n+ \n\begin{pmatrix}\n\text{Value 7} \\
\text{Value 10}\n\end{pmatrix}\n+ \n\begin{pmatrix}\n\text{Value 10} \\
\text{Value 20}\n\end{pmatrix}\n+ \n\begin{pmatrix}\n\text{Value 3} \\
\text{Value 4}\n\end{pmatrix}\n+ \n\begin{pmatrix}\n\text{Value 5} \\
\text{Value 6}\n\end{pmatrix}\n+ \n\begin{pmatrix}\n\text{Value 7} \\
\text{Value 7}\n\end{pmatrix}\n+ \n\begin{pmatrix}\n\text{Value 7} \\
\text{Value 8}\n\end{pmatrix}\n+ \n\begin{pmatrix}\n\text{Value 7} \\
\text{Value 9}\n\end{pmatrix}\n+ \n\begin{pmatrix}\n\text{Value 7} \\
\text{Value 7}\n\end{pmatrix}\n+ \n\begin{pmatrix}\n\text{Value 7} \\
\text{Value 8}\n\end{pmatrix}\n+ \n\begin{pmatrix}\n\text{Value 7} \\
\text{Value 9}\n\end{pmatrix}\n+ \n\begin{pmatrix}\n\text{Value 7} \\
\text{Value 11}\n\end{pmatrix}\n+ \n\begin{pmatrix}\n\text{Value 7} \\
\text{Value 7}\n\end{pmatrix}\n+ \n\begin{pmatrix}\n\text{Value 7} \\
\text{Value 8}\n\end{pmatrix}\
$$

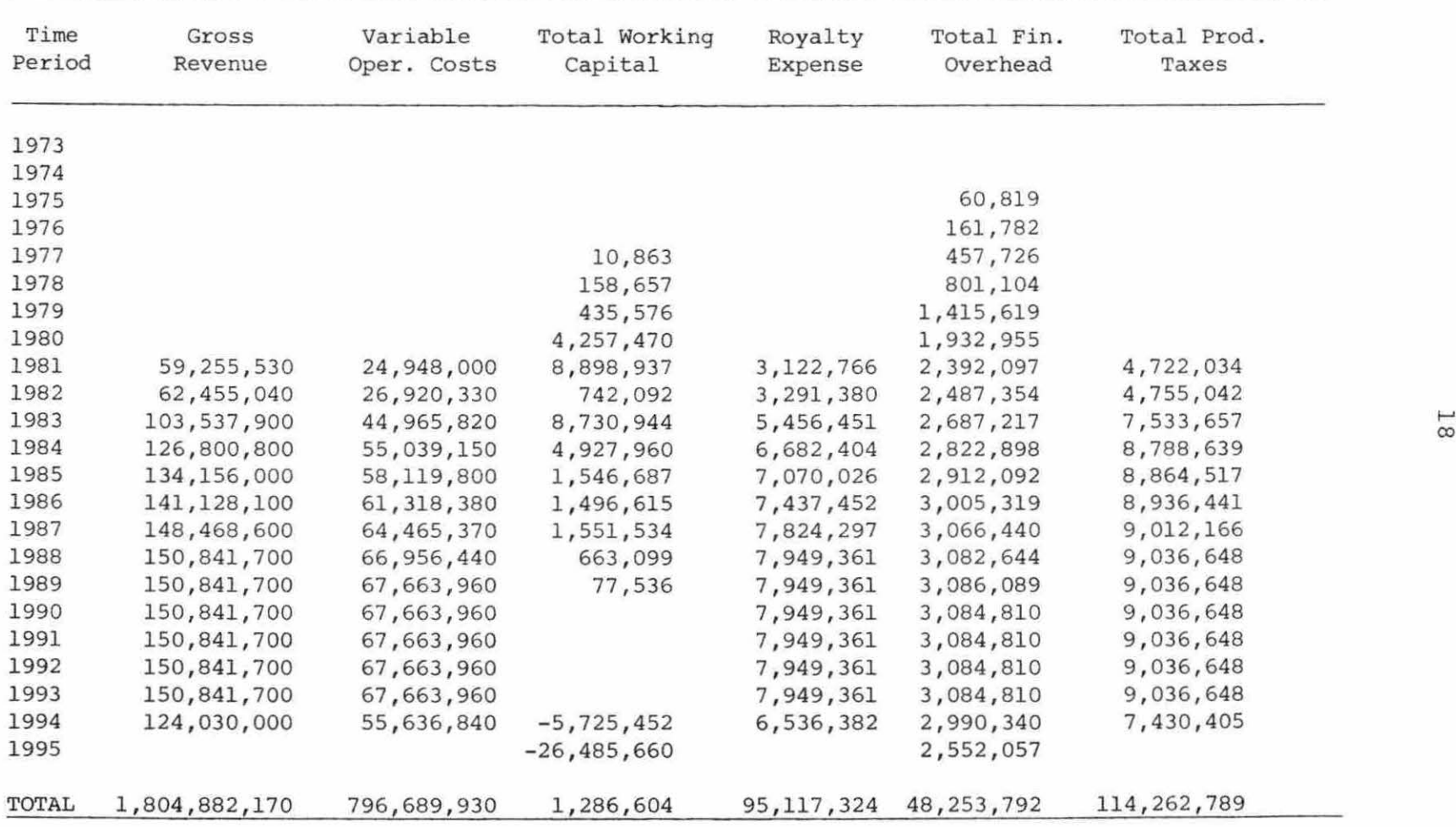

Table 9. Calculated schedules of revenue, expenses, and investment

$$
\begin{pmatrix}\n\text{Income Before Federal} \\
\text{Income Taxes} \\
\text{i = year}\n\end{pmatrix}\n\begin{pmatrix}\n\text{Gross} \\
\text{Revenue} \\
\text{i}\n\end{pmatrix}\n\begin{pmatrix}\n-\text{Total} \\
\text{Expense} \\
\text{j}\n\end{pmatrix}\n\begin{pmatrix}\n11\n\end{pmatrix}
$$

With the exception of Total Financial Overhead, all the expenses are ''ordinary and necessary" cash transactions. Financial overhead is an "in-house" charge to the project, charged by the corporation, in proportion to the project's investment requirements , including depreciable and intangible investments and working capital. Theoretically, if this project was the only project the corporation was undertaking, then this would be their overhead costs for each year, which would be deductible. So the more capital a project requires, the more overhead it is burdened with in the evaluation stage.

Table 10 shows calculation of Income Before Federal Income Taxes for each year.

# F. Determining Taxable Income

The next step in the cash flow calculation is to determine Taxable Income for each year. This is done by determining the allowable deductions for each year and subtracting them from Income Before Federal Taxes.

"Domestic mining companies are permitted an unlimited deduction, on an optional basis, for exploration expenses, provided the amount deducted is recaptured once the mine

reaches production stage. Recapture is accomplished by the miner . . foregoing depletion from the property until deductions foregone equal exploration expenditures previously deducted"  $(1, p. 366)$ .

Also, "A taxpayer may elect to deduct the cost of developing a mine  $\ldots$ , whether incurred before or after, the production stage is reached" (1, p. 367).

Thus, exploration and development costs are allowable deductions, provided exploration costs are recaptured from depletion.

The depreciation schedule in Table 8 is the result of depreciating the depreciable investments in Table 6 using the double declining-balance method of depreciation, which is an allowable method  $(1, p. 404)$ .

Therefore, Tax Deductions are computed by Equation 12.

$$
\begin{pmatrix} \text{Tax} \\ \text{Deductions} \end{pmatrix}_{i} = \begin{pmatrix} \text{Exploration Costs} \\ \text{Table 6} \end{pmatrix}_{i} + \begin{pmatrix} \text{Integration} \\ \text{Table 6} \end{pmatrix}_{i} + \begin{pmatrix} \text{Depreciation} \\ \text{Table 8} \end{pmatrix}_{i} \quad (12)
$$

$$
i = \text{year}
$$

The last allowable deduction is the depletion deduction.

"The basic method of computing depletion is 'cost depletion'. The basis upon which the deduction is allowed is the adjusted basis of the property.

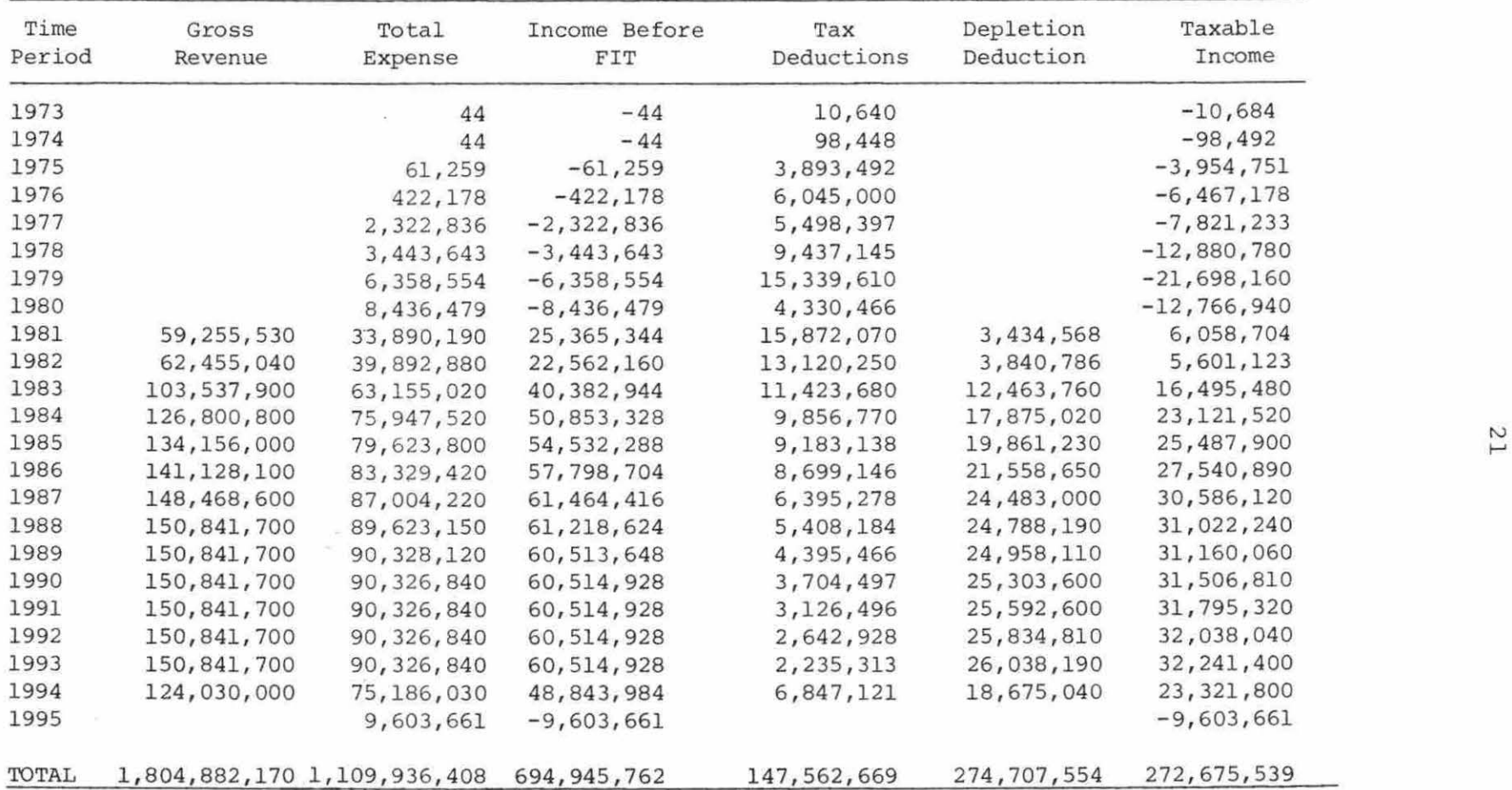

 $\mathcal{R}^{\text{eff}}$ 

Table 10. Calculation of income before federal income tax and taxable income

"Under the percentage depletion method, a flat percentage of gross revenue from the property is taken as the depletion deduction," however, "percentage depletion may not exceed 50 percent of taxable income." Finally, if cost depletion is greater than percentage depletion, then cost depletion is the depletion deduction (1, p. 434).

Therefore, percentage depletion is the lesser of 22 percent of gross revenue (Table 3) and 50 percent of net revenue (Table 3) . The depletion deduction is the greater of cost depletion and percentage depletion. Before any deductions are taken, however, exploration costs must be recaptured. The three different depletion calculations are shown in Equations  $13 - 16$ .

$$
\begin{pmatrix}\n\text{Cost} \\
\text{Depletion}\n\end{pmatrix}_{i} = \begin{bmatrix}\n23 \\
\sum_{j=1}^{2} \begin{pmatrix}\n\text{Leasehold Investments} \\
\text{Table 6}\n\end{pmatrix}_{j} \\
-\frac{i-1}{\sum_{k=1}^{2} \begin{pmatrix}\n\text{before} \text{ recapture of} \\
\text{Exp1. Costs}\n\end{pmatrix}_{k}\n\end{pmatrix}_{k}
$$
\n
$$
\star \begin{pmatrix}\n\text{ore Mind} \\
\text{Table 8}\n\end{pmatrix}_{i} / \frac{23}{\sum_{j=1}^{2} \begin{pmatrix}\n\text{ore Mine} \\
\text{Table 8}\n\end{pmatrix}_{j}
$$
\n
$$
\begin{pmatrix}\n\text{Depletion, } \hat{\mathbf{s}} \\
\text{of Gross Rev.}\n\end{pmatrix}_{i} = \begin{bmatrix}\n\text{Gross} \\
\text{Revenue}\n\end{bmatrix}_{i} - \begin{bmatrix}\n\text{Royalty} \\
\text{Expense}\n\end{bmatrix}_{i}
$$
\n
$$
\star \begin{pmatrix}\n\text{Depletion Rate} \\
\hat{\mathbf{s}}\n\end{pmatrix}_{\text{Table 3}} \star \cdot 01
$$
\n(14)

$$
\begin{pmatrix}\n\text{Depletion, } \text{*}\n\end{pmatrix}_{i} = \begin{bmatrix}\n\text{Trcome Before} \\
\text{FIT, Table 10}\n\end{bmatrix}_{i} + \begin{bmatrix}\n\text{Trational} \\
\text{vernead}\n\end{bmatrix}_{i} \\
-\begin{bmatrix}\n\text{Depletion} \\
\text{overhead}\n\end{bmatrix}_{i} - \begin{bmatrix}\n\text{Depreciation} \\
\text{Table 8}\n\end{bmatrix}_{i} \\
-\begin{bmatrix}\n\text{Intangible} \\
\text{Development} \\
\text{Table 6}\n\end{bmatrix}_{i} + \begin{bmatrix}\n\text{Depletion Rate} \\
\text{of Net Revenue}\n\end{bmatrix}_{i} + .01 (15)
$$

 $i = year$ 

$$
\begin{pmatrix}\n\text{Depletion} \\
\text{overhead}\n\end{pmatrix}_{i} = \left[\begin{pmatrix}\n\text{Gross} \\
\text{Revenue}\n\end{pmatrix}_{i} - \begin{pmatrix}\n\text{Royalty} \\
\text{Expense}\n\end{pmatrix}_{i}\right] \\
\star \left[\begin{pmatrix}\n\text{Depl. overhead rate} \\
\text{* of revenue}\n\end{pmatrix} + \begin{pmatrix}\n\text{bepl. overall.} \\
\text{Development} \\
\text{Table 6}\n\end{pmatrix}_{i} + \begin{pmatrix}\n\text{Depl. overall.} \\
\text{rate, indirect} \\
\text{Table 3}\n\end{pmatrix} + .01\n\end{pmatrix}
$$
\n(16)

$$
i = year
$$

In calculating percentage depletion, Gross Revenue was reduced by Royalty Expense for each calculation because the lessor is allowed a depletion deduction on the royalty paid to him. In calculating Depletion, % of Net Revenue, Financial Overhead is added back to Income Before Federal Income Taxes and then reduced by Depletion Overhead since, in practice,

overhead for depletion purposes is measured as a function of revenue from the mine and development costs, not according to the company's procedure.

Taxable Income can now be calculated by Equation 17.

$$
\begin{pmatrix}\n\text{Taxable} \\
\text{Income}\n\end{pmatrix}_{i} = \begin{pmatrix}\n\text{Income Before} \\
\text{FIT, Table 10}\n\end{pmatrix}_{i} - \begin{pmatrix}\n\text{Tax} \\
\text{Deduction}\n\end{pmatrix}_{i}
$$
\n
$$
- \begin{pmatrix}\n\text{Depletion} \\
\text{Deduction}\n\end{pmatrix}_{i}
$$
\n(17)

 $i = year$ 

Taxable Income, Tax Deductions, and Depletion Deduction results are shown in Table 10.

# G. Determining Cash Flow and Average Annual Rate of Return

Finally, the cash flow for each year of the project is calculated using Equations 18-22.

$$
\begin{pmatrix}\text{Net} \\ \text{Tax}\end{pmatrix}_{i} = \begin{bmatrix}\text{Taxable} \\ \text{Income}\end{bmatrix} \star \begin{pmatrix} \text{? Tax Rate} \\ \text{Table 3}\end{pmatrix} \star .01
$$
\n
$$
-\begin{pmatrix}\text{Investment Tax} \\ \text{Credit, Table 8}\end{pmatrix}_{i} \qquad (18)
$$
\n
$$
\begin{pmatrix}\text{Income After} \\ \text{Federal Income Taxes}\end{pmatrix}_{i} = \begin{pmatrix}\text{Income Before} \\ \text{FIT}\end{pmatrix}_{i} - \begin{pmatrix}\text{Net} \\ \text{Tax}\end{pmatrix}_{i} \qquad (19)
$$

$$
\begin{pmatrix}\n\text{Cash} \\
\text{Income}\n\end{pmatrix}_{i} = \begin{pmatrix}\n\text{Income After} \\
\text{FIT} \\
\text{FIT}\n\end{pmatrix}_{i} + \begin{pmatrix}\n\text{Salvage}\n\end{pmatrix}_{i} + \begin{pmatrix}\n\text{Salvage}\n\end{pmatrix}_{i} + \begin{pmatrix}\n\text{Outside Income} \\
\text{After FIT, T. 8}\n\end{pmatrix}_{i} + \begin{pmatrix}\n\text{Return of} \\
\text{Working Capital} \\
\text{Investment}\n\end{pmatrix}_{i} = \begin{pmatrix}\n\text{Depreciable} \\
\text{Investment} \\
\text{Table 6}\n\end{pmatrix}_{i} + \begin{pmatrix}\n\text{Deselopment} \\
\text{Table 6}\n\end{pmatrix}_{i} + \begin{pmatrix}\n\text{Exploration} \\
\text{Costs, Table 6}\n\end{pmatrix}_{i} + \begin{pmatrix}\n\text{Total Working} \\
\text{Capital} \\
\text{Table 9}\n\end{pmatrix}_{i}
$$
\n(21)\n\n
$$
\begin{pmatrix}\n\text{Cash}\n\end{pmatrix}_{i} = \begin{pmatrix}\n\text{Total}\n\end{pmatrix}_{i} + \begin{pmatrix}\n\text{Total}\n\end{pmatrix}_{i} + \begin{pmatrix}\n\text{Total}\n\end{pmatrix}_{i} + \begin{pmatrix}\n\text{Total}\n\end{pmatrix}_{i}
$$

$$
\begin{pmatrix}\n\text{Cash} \\
\text{Flow}\n\end{pmatrix}_{i} = \begin{pmatrix}\n\text{Cash} \\
\text{Income}\n\end{pmatrix}_{i} - \begin{pmatrix}\n\text{Total} \\
\text{Investment}\n\end{pmatrix}_{i}
$$
\n(22)

 $i = year$ 

In calculating Cash Income, Return of Working Capital is the sum of the Total Working Capital for the project, returned in the last year of the project, when all outstanding debts or accounts receivable are settled. Therefore, this is the only year there will be Return of Working Capital.

The calculated values for Net Tax, Income After Federal Income Taxes, Cash Income, Total Investment and Cash Flow are listed in Table 11 .

Note that negative taxes are calculated, not carried

| Time<br>Period | Net<br>Tax      | Income After<br>${\tt FIT}$ | Salvage, Outside<br>Income, Return<br>of<br>Working Capital | Cash<br>Income | Total<br>Investment          | Cash<br>Flow  |
|----------------|-----------------|-----------------------------|-------------------------------------------------------------|----------------|------------------------------|---------------|
| 1973           | $-5,128$        | 5,084                       |                                                             | 5,084          | 16,070                       | $-10,986$     |
| 1974           | $-47,276$       | 47,232                      |                                                             | 47,232         | 101,648                      | $-54,416$     |
| 1975           | $-1,898,280$    | 1,837,021                   |                                                             | 1,837,021      | 3,896,692                    | $-2,059,671$  |
| 1976           | $-3,104,245$    | 2,682,067                   | $-190,000$                                                  | 2,492,067      | 6, 177, 200                  | $-3,685,133$  |
| 1977           | $-3, 754, 191$  | 1,431,355                   | $-2,000,000$                                                | $-568,645$     | 17,935,980                   | $-18,504,620$ |
| 1978           | $-6, 182, 778$  | 2,739,135                   |                                                             | 2,739,135      | 20,810,810                   | $-18,071,680$ |
| 1979           | $-10, 415, 117$ | 4,056,563                   |                                                             | 4,056,563      | 37, 243, 420                 | $-33,186,840$ |
| 1980           | $-6, 128, 133$  | $-2,308,346$                |                                                             | $-2,308,346$   | 31, 353, 680                 | $-33,662,010$ |
| 1981           | $-4,009,096$    | 29, 374, 440                |                                                             | 29, 374, 430   | 27,826,800                   | 1,547,632     |
| 1982           | 2,644,529       | 19, 917, 631                |                                                             | 19,917,610     | 5,773,149                    | 14, 144, 460  |
| 1983           | 8, 314, 426     | 32,068,518                  |                                                             | 32,068,510     | 12,077,320                   | 19,991,180    |
| 1984           | 11,655,614      | 39, 197, 714                |                                                             | 39, 197, 710   | 8,183,520                    | 31,014,190    |
| 1985           | 12,822,750      | 41,709,538                  |                                                             | 41,709,530     | 5, 365, 123                  | 36, 344, 400  |
| 1986           | 13,856,570      | 43, 942, 134                |                                                             | 43, 942, 120   | 5,592,703                    | 38, 349, 420  |
| 1987           | 15, 433, 403    | 46,031,013                  |                                                             | 46,031,000     | 3,632,365                    | 42,398,640    |
| 1988           | 15,821,342      | 45, 397, 282                |                                                             | 45,397,280     | 848,075                      | 44,549,200    |
| 1989           | 15,891,632      | 44,622,016                  |                                                             | 44,622,010     | 77,536                       | 44,544,480    |
| 1990           | 16,068,475      | 44, 446, 453                |                                                             | 44,446,440     |                              | 44,446,440    |
| 1991           | 16, 215, 869    | 44,299,059                  |                                                             | 44,299,050     |                              | 44,299,050    |
| 1992           | 16, 339, 404    | 44, 175, 524                |                                                             | 44, 175, 520   |                              | 44, 175, 520  |
| 1993           | 16, 443, 117    | 44,071,811                  |                                                             | 44,071,800     |                              | 44,071,800    |
| 1994           | 11,894,121      | 36, 949, 863                |                                                             |                | $36, 949, 850 - 5, 725, 452$ | 42,675,290    |
| 1995           | 4,897,867       | $-4,705,794$                | 7,123,135                                                   |                | $2,417,341 - 26,485,660$     | 28,902,990    |
| TOTAL          | 122,807,667     | 572, 138, 095               | 4,933,135                                                   |                | 577,071,230 154,700,979      | 422, 370, 251 |

Table 11. Calculation of cash flow

forward or backward. This is because of the assumption of consolidation . This project will contribute "tax credits" to the overall operations of the company. Therefore, to accurately measure the full contribution of the project, taxes are allowed to become negative.

Converging on a discount rate which results in the discounted cash flow summing to zero, it is found that that discount rate is .17802. Therefore, the Average Annual Rate of Return equals 17.802 percent, given this set of premises .

## H. Interpretation of Average Annual Rate of Return

Considering that the "most likely" price and variable operating cost schedules (Tables 4 and 5) were used in determining this AARR of 17.802 percent, if there was to be only one measure of the profit potential of the project, then 17.802 percent would be a logical choice, since it would reflect the five expert 's estimation of the "most likely" AARR.

Average Annual Rate of Return should not be confused with Return on Assets (ROA). AARR is a measure of return over the project life. ROA is a yearly measurement of return on capital employed, calculated by dividing financial net income for each year by the average capital employed in that year.

In Chapter V, the uncertainty expressed by the five participating mining experts will be dealt with in length, using

the discounted cash flow method described here to generate one hundred possible (probable) AARR's.

 $\sim$ 

#### III. ECONOMIC EVALUATION AT PRESENT

Currently, most companies conduct economic feasibility studies by employing computer programs that use the discounted cash flow method described in the previous part. These programs supply the project evaluators with single point estimates of return on investment (AARR) . The programs are much more complex and flexible than the one used for this particular data case but ultimately, a cash flow is calculated and discounted to determine the AARR.

Uncertainty is seldom considered and when it is, it is dealt with only to the extent of making several runs using different price and operating cost schedules, which provides the project evaluators with a sensitivity-type study of the proposed project; the sensitivity of AARR to differing prices and other variables. Typically, the project recommended for funding is chosen by these few points and intuition. The project selected by the Executive Committee (or some other allocative committee for investment) is usually chosen on the basis of the past performance of the manager recommending the project, in particular, the reliability of his estimates in the past .

For the manager, selecting the project(s) to recommend for funding is very difficult. If perfect knowledge existed , then the actual AARR the project would yield would be known and

the decision would be trivial. In the absence of perfect knowledge, projects could be compared fairly easily if a state of "risk" existed which is when all the outcomes (AARR's) and probabilities associated with each outcome are known (2). Positive real numbers might be considered the possible outcomes or AARR's. Clearly, however, the probability of each of the outcomes (or outcome intervals) is not known and the manager is, therefore, dealing with "uncertainty".

What the manager needs is a method, suitable for computer programming, that provides a rapid, relatively simply to use, and intuitively appealing means of representing numerically and graphically the risk associated with each project. Specifically , a probability distribution function on AARR would be most useful.

A good deal of work has been done to provide managers with probability distribution functions on AARR but, as will be shown in reviewing the literature, the results have been unsatisfactory .

#### IV. REVIEW OF THE LITERATURE

A review of the literature reveals that several problems confront economic analysts when dealing with uncertainty . First, the success of using econometric models for forecasting future values of such variables as inflation rates will be discussed. Next, two articles discussing the use and success of risk analysis tools are summarized. Lastly, three reports on the "Delphi" method are summarized, which is of particular interest to this paper since the Delphi method involves the use of a panel of experts to extract information (forecasts).

Economic analysts often rely on econometric models to obtain forecasts for variables of interest in their studies, however, H. A. Merklein concludes in a recent article that "econometric forecasting is not good theory and it is not good practice" (3). Merklein refers to an article by S. K. McKnees where the five most widely known and influential econometric models were evaluated (4). These five include the Wharton model, the U.S. Department of Commerce model, the Chase Econometrics model, the Data Resources model, and the National Bureau of Economic Research model.

Merklein listed several examples of forecasting errors, including errors in forecasted inflation rates and unemployment rates. For instance, the five models agreed in the first quarter of 1970 that the inflation rate would fall within the

narrow range of 3.0 to 4.0%. The actual inflation rate turned out to be 5.0%. Similarly, the low and high forecasted unemployment rates were 4.2% and 5.2%, respectively. The actual was 6.0%.

Merklein continued to point out several other errors, one of particular interest to energy economists. The one-year inflation forecast immediately preceding the oil embargo was 4.4 to 5.4%. After revision for increased crude-oil prices, the forecasts were 5.6 to 8.3%. The actual inflation in the third quarter of 1974 was 10.5%.

Compounding the problem that forecasting tools are unsatisfactory, risk analysis tools and methodologies have also proven unsuccessful. William K. Hall writes "that despite its popularity among researchers and managers alike, Risk Analysis as a manangement tool has not been successful" (5, p. 25). His basic conclusion is that risk analysis is not having and will not have - a measurable, positive impact on the planning process in large firms.

Hall 's conclusion is drawn from empirical observations from two sources, including in-depth studies of the decision-making process leading to major new product investments in four "Fortune 500" manufacturing firms and interviews with senior managers in twelve large firms operating as either manufacturing, utility, or financial institutions.
Hall also referred to a paper by E. S. Carter (6). Carter suggests that the degree of success with risk analysis will depend on the resolution of the following questions:

- 1. How mature was the risk analysis technique when each company decided to use it?
- 2. What were the origins of the decision to adopt it?
- 3. How was it fitted in with company organization?
- 4. How were managers who were supposed to use and benefit from the technique prepared for handling it?
- 5. How were the data generated, and how were they put together in model form?

Management must resolve the first four questions. Chapter V of this thesis provides a resolution to question five .

Two more problems the analyst faces according to Hall are: (1) the decision as to who should quantify uncertainty and how this should be done and,  $(2)$  the decision as to what uncertainties should be quantified. These questions are also answered by the procedure in Chapter V.

One technique often used is Monte Carlo simulation, however, L. B. Davidson and D. o. Cooper point out that it has not turned out as well as expected (7). Its drawbacks are:  $(1)$  it can be expensive to use;  $(2)$  the time and effort required to get an answer can be excessive; and (3) it can be too "black-boxish".

These two authors propose a "Parameter-Method Procedure". The result is a probability distribution of present value

(\$ million) rather than a percentage return on investment.

This thesis approaches uncertainty through the use of a panel of experts, e.g., the project evaluators. The Rand Corporation has conducted experiments using panels of experts for forecasting and have labeled it the "Delphi Method".

"Delphi is the name of a set of procedures for eliciting and refining the opinions of a group of people" (8). The procedure has three distinctive characteristics:

1. Anonymity;

2. Controlled feedback; and

3. Statistical "group response".

The Delphi process has had several applications. One potential application is as a business forecasting tool (9).

Bowerman and O'Connell have summarized the Delphi Method and its use (10). It assumes that the panel members are recognized "experts" in the field of interest, and it also assumes that the combined knowledge of the panel members will produce predictions at least as good as those that would be produced by one member. The panel members are physically separated. Each participant is asked to respond to a series of questionnaires and to return the completed questionnaire to a panel coordinator. After the first questionnaire is completed, subsequent questionnaires are accompanied by information concerning the opinions of the group as a whole.

Thus, the participants can review their predictions relative to the group response. It is hoped that after several rounds of questionnaires the group response will converge on a concensus that can be used.

The method used in this paper for extracting information from a panel of experts is similar to the Delphi Method in some respects, but there are also several differences , for instance, there will be only one round of questionnaires.

In conclusion, quantitative tools such as econometric models and risk analysis procedures have proven to be unsatisfactory. Qualitative tools such as the Delphi Method offer possible solutions for business forecasting. But, regardless of whether managers can obtain risk profiles for each project, the decision as to which project to recommend must still be made. These decisions are made on the basis of project evaluators' expertise. As will be seen in the development of the statistical procedure, the focus of this paper is on that decision and their expertise.

#### V. THE STATISTICAL PROCEDURE

## A. Introduction

Using a panel of experts to extract forecasts of future prices for uranium ore and variable operating costs for the mine, a frequency distribution, similar to a probability distribution function, will be formed on AARR. The frequency distribution will not be the actual probability distribution function on AARR; it will be the underlying collective opinion as to what the panel of experts believe to be the probability distribution function.

Similar treatment of other proposed projects will facilitate the comparison of projects on a risk basis. Although the comparisons or "ordering" of the projects may be inaccurate in actuality, they will be consistent with the estimates given by the experts. In terms of usefulness, estimating risk as a function of expert forecasts is much more acceptable to those same experts than an abstract model that is neither understood nor trusted. As was pointed out in reviewing the literature, their mistrust is often warranted. ("Consistency" will be discussed in Section V.E.)

The crucial part in the statistical method is the gathering of the data, which is discussed first.

Next, the calculations will be described in detail,

concentrating only on the mathematics and not the justification for each step. In the next section, a "package" of results will be presented with interpretations.

In the last section, a critical evaluation of the procedure is made, pointing out both its virtues and shortcomings and discussing the assumptions. Lastly, further work to be done in economic feasibility evaluation and several extensions to the procedure are suggested.

B. Procedure for Gathering the Data

The emphasis of this paper is placed on gathering the data. The procedure for collecting the data is relatively simple and should be appealing to the experts.

First, a committee and chairperson are established to make two preliminary decisions. This committee might typically be composed of the project evaluators. If a committee is not used, a "panel coordinator" will need to be designated. It will be his/her responsibility to coordinate the uncertainty analysis. The committee or panel coordinator must determine:

- 1. The data that will be treated as determinate and the independent variables that contribute significant uncertainty to the evaluation,
- 2. Who the recognized experts are for forecasting the uncertain variables. Experts will typically be field experts and project evaluators. (It is assumed a panel coordinator will not be biased in selecting the experts, for instance, selecting only those experts whose estimates coincide with his/her own . )

Ultimately, it is the responsibility of the committee or coordinator to select variables that are independent. The question one might ask if two variables are independent is : Considering the range over which each variable may take on value, given a value of one, is the other variable free to take on any value in its range? If yes, they are independent. If one variable is restricted by the value of another, they are not independent. Correlation coefficients among the variables are provided in the statistical procedure to confirm or cast suspicion on whether the variables are independent (see Figure 5) .

If two variables are not independent, then only one of the two should be evaluated as an uncertain variable. The other should be incorporated in the determinate data as a function of the variable(s) of which it is dependent. For instance, royalty payments and production taxes (Table 3) are functions of mining revenue and, therefore, price. Royalty payments and productions taxes might be considered uncertain , however, they are uncertain only insofar as price is uncertain. Therefore, royalty payment and production tax rates are considered as determinate, independent data.

After determining the uncertain variables and the experts to question, the next step is to fill out the questionnaires (data forms) .

Prior to filling out the data forms, discussion among the experts is allowed and encouraged. Discussion topics might include literature, forecasts made by econometric models and by other experts. Also, if one expert is "more expert" than others, then other experts might seek his opinion. This is simply more information and is desirable. Therefore, experts of higher recognized caliber will influence the uncertainty analysis more so than others.

The experts will then be physically separated when making their forecasts. The experts will remain anonymous, free to make whatever forecasts they believe are most reasonable. The experts are separated to avoid dominating personalities that might influence and distort all the forecasts. The separation should be appealing to the experts and encourage their best efforts in making their forecasts.

An implicit assumption is that no expert(s) will sabotage the analysis by providing unrealistic forecasts, for instance, to make the project seem more profitable than it actually will be.

Each expert need not forecast all the uncertain variables, only those which he/she is considered an expert to estimate.

If the variable is single value data, each expert will provide his/her forecasts, including the minimum, most likely, and maximum values the variable might take on .

Typically, the uncertain variables will be in the form of

schedules with changing values over time. In this case, each expert will forecast the minimum, most likely, and maximum values the variable might take on in the first relevant time period. The experts will then provide escalation rates for the remainder of the project life for each variable. The escalation rates need not be equivalent for all variables.

With respect to this problem, recalling Tables 4 and 5, the uncertain variables are price (\$1/ton) and variable operating costs (\$/ton) . The minimum, most likely, and maximum values in the first year of production were provided and escalation rates thereafter. The determinate data are the data in Tables 3, 6, 7, and 8. The data were collected in similar fashion as discussed above.

## C. The Mathematics

In this section only the mathematical calculations will be presented. The assumptions of the method will be presented first. The statistical method and assumptions will be scrutinized in the Critical Evaluation, Section V.E.

The assumptions are:

- 1. The experts have not biased the data by including only experts that agree with one another or padding forecasts to improve AARR's.
- 2. The uncertain variables are statistically independent of one another and the determinate data.

- 3. There is no uncertainty with respect to the determinate data. The probability of occurrence of each piece of determinate data is equal to one, regardless of the values the uncertain variables take on.
- 4. There is no uncertainty with respect to relative rates of future escalation (inflation). The escalation rate for each variable at each time period will be the average of the rates provided by the experts.

Before beginning the calculations that ultimately result in the distribution on AARR, preliminary calculations will be made in relation to the assumption of independence among the uncertain variables. These calculations will be linear correlation coefficients among the uncertain variables using the "most likely" forecasts.

The purpose of the correlation coefficients is to confirm the independence of the uncertain variables or to cast doubt on their independence. In this problem, price and variable operating costs are the two variables under investigation. Each of the five experts provided an estimate of the most likely price and variable operating cost for 1981 (see Table 12). If an expert had not provided a forecast for both variables, then his single forecast would not be used in testing for independence.

The Pearson correlation coefficient is given by Equation 23 .

$$
r = \left[\sum_{i=1}^{n} (X_i - \overline{X}) (Y_i - \overline{Y})\right] / \left[\sum_{i=1}^{n} (X_i - \overline{X})^2 \sum_{i=1}^{n} (Y_i - \overline{Y})^2\right]^{1/2}
$$
(23)

|              | Expert | Expert<br>IΤ | Expert<br>III | Expert<br>IV | Expert |
|--------------|--------|--------------|---------------|--------------|--------|
| $\, {\bf P}$ | 186.20 | 143.64       | 135.66        | 122.00       | 144.07 |
| VC           | 73.29  | 58.68        | 71.15         | 51.25        | 53.64  |

Table 12. Most likely prices (P) and variable operating costs (VC) by each expert

For this problem,

$$
r_{1} = \left[\sum_{i=1}^{5} (P_{i} - \overline{P})(VC_{i} - \overline{VC})\right] / \left[\sum_{i=1}^{5} (P_{i} - \overline{P})^{2} \sum_{i=1}^{5} (VC_{i} - \overline{VC})^{2}\right]^{1/2}
$$
  
= .662

 $r_1$  estimates  $\rho$ , the actual degree of correlation between P and VC. For P and VC to be perfectly independent (uncorrelated) p would equal zero. Therefore, a test statistic,  $t_{c_1}$ , is computed to test the null hypothesis that  $p=0$  against the alternative hypothesis that  $\rho \neq 0$ . t<sub>c</sub> is calculated by Equation 24 .

$$
t_{c_1} = r_1 / [(1 - r_1^2) / (n - 2)]^{1/2} = 1.530
$$
 (24)  
n = number of observations = 5.  
 $t_{c_1} \sim t_{(n-2)}$  degrees of freedom  
From a student's t table, the critical value for the two-

tailed test with a 95% confidence level (.025 area in each

tail) and 3 degrees of freedom is 3.182. Since  $|t_c| < 3.182$ , the test fails to reject the hypothesis that  $p=0$ . If  $|t_c| > 3.182$ , then the hypothesis that p=0 would be rejected and  $p \neq 0$  would be accepted, which would cast serious doubt on the assumption that P and VC are independent.

Failing to reject the null hypothesis that  $p=0$  will be a sufficient condition for independence, but not a necessary one. (Recall that ultimately the responsibility for choosing independent uncertain variables rests with the experts . )

Turning now to forming a frequency distribution on AARR, the technique will be to determine one hundred possible AARR's, each having probability of occurrence equal to one one-hundredth, and from these, form a frequency distribution to approximate a continuous probability density function .

The one hundred AARR's will be generated simply and intuitively. First, ten price schedules and ten variable operating cost (VC) schedules will be determined, each of which will be assigned a probability of occurrence of one-tenth. There will be  $10 \times 10 = 100$  combinations of price and VC schedules. For each price and VC schedule combination, the cash flow computer program described in Chapter II will be used to determine that combination's AARR. Since prices, vc, and the determinate data are all assumed to be statistically independent, the probability of that AARR's occurrence will be

one one-hundredth.

Therefore, the calculational procedure will begin by forming triangular probability distribution functions with the price and VC data for 1981. Triangular distributions are used to allow for nonsymmetric distributions and computational ease. To form the triangular distributions, minimum (MIN), most likely (ML), and maximum (MAX) values are needed for both prices and VC. The logical choice for these are the average minimum, most likely and maximum values for prices and VC shown in Tables 4 and 5, respectively. The height (H) of the triangular distribution is given by Equation 25. Thus, the triangular distribution has area equal to one. The

$$
H = 2/(MAX-MIN)
$$
 (25)

triangular distributions would be similar to those in Figures 1 and 2.

Since the ten price schedules and ten VC schedules will be calculated in similar fashion from here, for illustrative purposes, the analysis will now focus only on the price triangular distribution.

The triangular distribution will be transformed into a histogram-type distribution with each column containing area (probability) equal to one-tenth. Several techniques can be used to accomplish this. The procedure which will be shown

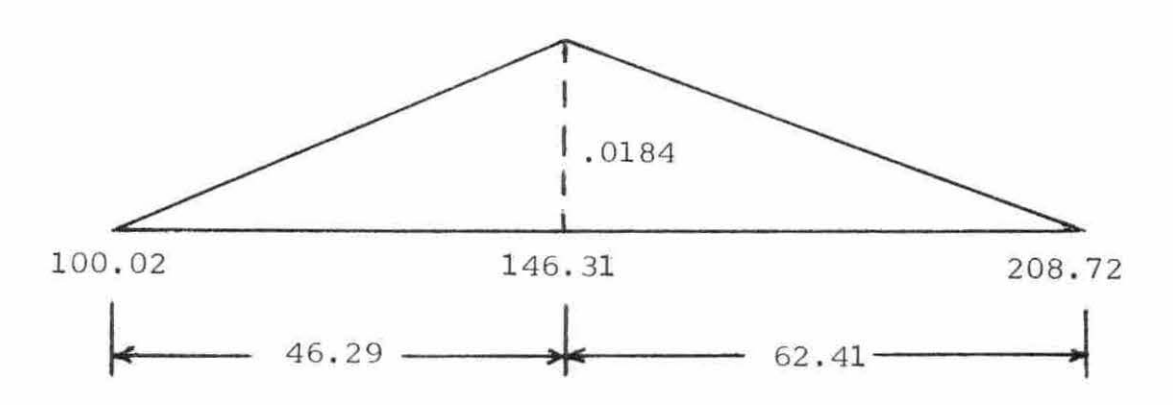

Figure 1. Price triangular probability distribution function

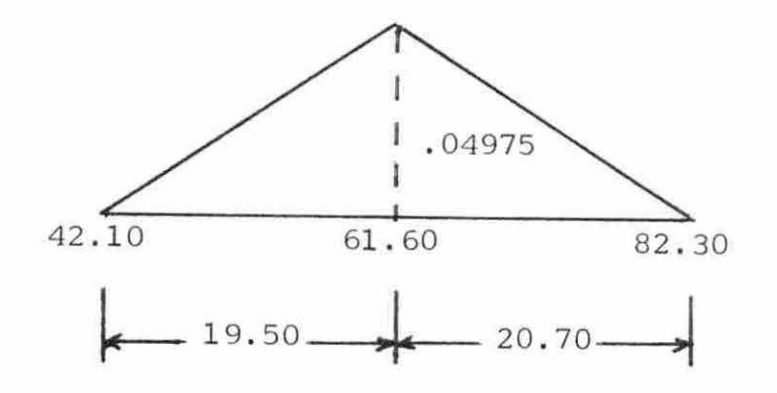

Figure 2. VC triangular probability distribution function

here was chosen since it would be relatively easy to program.

The price triangle is first divided into two right triangles as in Figure 3a. The slope of the hypotenuse of Triangle I,  $m_1$ , is .0184  $\div$  46.29 = .0003975, and for Triangle II,  $m_2 = .0002948$ .

To yield an area equal to one-tenth in each segment, the integration reduces from Equation 26 to Equation 27 .

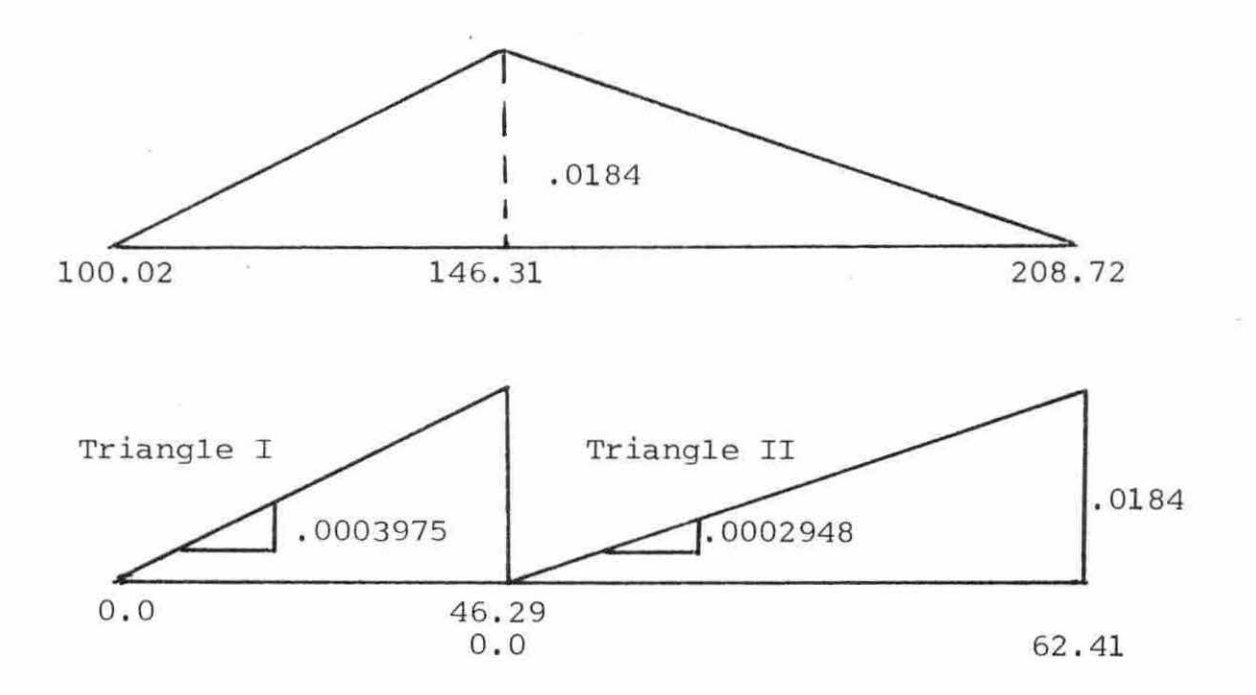

Figure 3a. Division of price triangle

$$
\int_{L}^{U} f(x) dx = \int_{L}^{U} m x dx = m \int_{L}^{U} x dx = .01
$$
\n
$$
x^{2}/2]_{L}^{U} = (U^{2}-L^{2})/2 = (1/m) x .01
$$
\n
$$
U^{2} = (2/m) x .01 + L^{2}
$$
\n
$$
U = [(.2/m) + L^{2}]^{1/2}
$$
\n(27)

For Triangle I, from Equation 27,  $U = [(.2/.0003975) +L^2]^{1/2}$ =  $(503.14 + L^2)^{1/2}$ . Both triangles are integrated consecutively from left to right, the upper limit (U) becoming the lower limit (L) in each consecutive calculation. Integration continues so long as the upper limit (U) is less than or equal to the length of the base of the triangle.

The upper limits for Triangle I are found to be  $U_1 = 0,$  $U_2 = (503.14 + 0.00^2)^{1/2} = 22.43.$  $U_3 = (503.14 + 22.43^2)^{1/2} = 31.72,$  $U_A = (503.14 + 31.72^2)^{1/2} = 38.85$  $U_5 = (503.14 + 38.85^2)$ <sup>1/2</sup> = 44.86. The upper limits of Triangle II are  $U_1 = 0,$  $U_2 = [(.2/.0002948) + L^2]^{1/2} = (678.43 + 0.00^2)^{1/2} = 26.05,$  $U_3 = (678.43 + 26.05^2)^{1/2} = 36.84,$  $U_A = (678.43 + 36.84^2)^{1/2} = 45.11,$ 

 $U_5 = (678.43 + 45.11^2)^{1/2} = 52.09,$  $U_6 = (678.43 + 52.09^2)^{1/2} = 58.24.$ 

Returning to the original price triangular distribution, the upper limits of Triangle I are added to 100.02 to find the interval boundaries to the left of the most likely price, and the upper limits of Triangle II are subtracted from 208.72 to find the interval boundaries to the right of the most likely price. The interval boundaries are shown in Figure 3b.

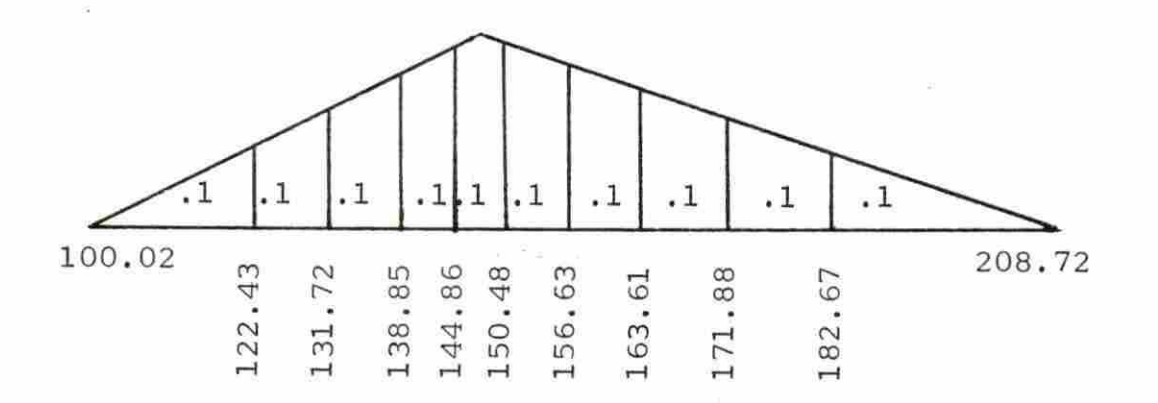

Figure 3b. Price triangular distribution segmented into ten areas of equal area (probability)

The ten price schedules, each assigned probability equal to one-tenth, are determined by using the midpoint of each of intervals in Figure 4 for the 1981 price and, thereafter, prices are calculated using Equation 3 in Section II.C and the average escalation rates listed in Table 4. The ten price schedules are in Tables 13 and 14.

The variable operating cost data were handled in similar fashion as the price data. The resulting ten variable operating cost schedules are listed in Tables 15 and 16 .

The cash flow program described in Chapter II was then used to calculate one hundred AARR's using all one hundred combinations of price and variable operating cost schedules. The matrix of AARR's is shown in Figure 4.

The expected, or mean, AARR is 18.18 percent and the variance of the AARR's is 39.83 (see Equations 28 and 29).

Mean AARR = 
$$
\frac{10}{AARR} = \frac{10}{\sum_{VC=1}^{D} P=1}
$$
 AARR<sub>P, VC</sub>)/100 (28)

Var (AARR) = 
$$
\begin{bmatrix} 10 & 10 \\ \Sigma & \Sigma \\ VC=1 & P=1 \end{bmatrix}
$$
 (AARR<sub>P,VC</sub> -  $\overline{AARR}$ )<sup>2</sup>]/100 (29)

Holding price constant at each of the ten price schedules and varying VC over all ten schedules at each of these ten price schedules, the mean or expected AARR, given a price schedule, can be calculated using Equation 30. These values can be found in the extreme right column of Figure 4.

| Table          | $\perp$ 3.                            |              | Price schedules one through five |               |              |
|----------------|---------------------------------------|--------------|----------------------------------|---------------|--------------|
| Time<br>Period | $\mathbf{P}_{\underline{\mathbf{1}}}$ | $\text{P}_2$ | $\rm P$ $\rm _3$                 | $_{\rm P_4}$  | $\text{P}_5$ |
| 1973           |                                       |              |                                  |               |              |
| 1974           |                                       |              |                                  |               |              |
| 1975           |                                       |              |                                  |               |              |
| 1976           |                                       |              |                                  |               |              |
| 1977           |                                       |              |                                  |               |              |
| 1978           |                                       |              |                                  |               |              |
| 1979           |                                       |              |                                  |               |              |
| 1980           |                                       |              |                                  |               |              |
| 1981           | 111.23                                | 127.08       | 135.29                           | 141.86        | 147.67       |
| 1982           | 117.24                                | 133.94       | 142.60                           | 149.52        | 155.64       |
| 1983           | 123.57                                | 141.18       | 150.30                           | 157.59        | 164.05       |
| 1984           | 130.80                                | 147.43       | 159.09                           | 166.81        | 173.65       |
| 1985           | 138.38                                | 158.10       | 168.32                           | 176.39        | 183.72       |
| 1986           | 145.58                                | 166.32       | 177.07                           | 185.67        | 193.27       |
| 1987           | 153.14                                | 174.97       | 186.28                           | 195.32        | 203.32       |
| 1988           | 155.60                                | 177.77       | 189.26                           | 198.45        | 206.57       |
| 1989           | 155.60                                | 177.77       | 189.26                           | 198.45        | 206.57       |
| 1990           | 155.60                                | 177.77       | 189.26                           | 198.45        | 206.57       |
| 1991           | 155.60                                | 177.77       |                                  | 189.26 198.45 | 206.57       |
| 1992           | 155.60                                | 177.77       | 189.26                           | 198.45        | 206.57       |
| 1993           | 155.60                                | 177.77       | 189.26                           | 198.45        | 206.57       |
| 1994           | 155.60                                | 177.77       |                                  | 189.26 198.45 | 206.57       |
| 1995           |                                       |              |                                  |               |              |

Table 13. Price schedules one through five

| Table          | 14.         | Price schedules six through ten |                |                |                      |
|----------------|-------------|---------------------------------|----------------|----------------|----------------------|
| Time<br>Period | $P_{\rm 6}$ | $_{\rm P_7}$                    | $\mathbb{P}_8$ | $\mathbb{P}_9$ | $\mathbf{^{P}}_{10}$ |
| 1973           |             |                                 |                |                |                      |
|                |             |                                 |                |                |                      |
| 1974           |             |                                 |                |                |                      |
| 1975           |             |                                 |                |                |                      |
| 1976           |             |                                 |                |                |                      |
|                |             |                                 |                |                |                      |
| 1977           |             |                                 |                |                |                      |
| 1978           |             |                                 |                |                |                      |
| 1979           |             |                                 |                |                |                      |
|                |             |                                 |                |                |                      |
| 1980           |             |                                 |                |                |                      |
| 1981           | 153.56      | 160.12                          | 167.75         | 177.28         | 195.70               |
| 1982           | 161.85      | 168.77                          | 176.81         | 186.85         | 206.27               |
| 1983           | 170.59      | 177.88                          | 186.36         | 196.94         | 217.41               |
| 1984           | 180.57      | 188.29                          | 197.26         | 208.46         | 230.12               |
| 1985           | 191.05      | 199.21                          | 208.70         | 220.56         | 243.47               |
| 1986           | 200.98      | 209.57                          | 219.55         | 232.02         | 256.13               |
| 1987           | 211.43      | 220.46                          | 230.97         | 244.09         | 269.45               |
| 1988           |             |                                 |                |                |                      |
|                | 214.81      | 223.99                          | 234.66         | 247.99         | 273.76               |
| 1989           | 214.81      | 223.99                          | 234.66         | 247.99         | 273.76               |
| 1990           | 214.81      | 223.99                          | 234.66         | 247.99         | 273.76               |
| 1991           | 214.81      | 223.99                          | 234.66         | 247.99         | 273.76               |
| 1992           |             | 214.81 223.99                   | 234.66         | 247.99         | 273.76               |
| 1993           |             | 214.81 223.99                   | 234.66         | 247.99         | 273.76               |
| 1994           |             | 214.81 223.99                   |                | 234.66 247.99  | 273.76               |
| 1995           |             |                                 |                |                |                      |

Table 14. Price schedules six through ten

| Taple<br>Time | 15.    | variable operating |                 | cost schedules one through live |                 |
|---------------|--------|--------------------|-----------------|---------------------------------|-----------------|
| Period        | $vc_1$ | $vc_2$             | VC <sub>3</sub> | $\mathrm{VC}_4$                 | $\mathrm{vc}_5$ |
| 1973          |        |                    |                 |                                 |                 |
| 1974          |        |                    |                 |                                 |                 |
| 1975          |        |                    |                 |                                 |                 |
| 1976          |        |                    |                 |                                 |                 |
| 1977          |        |                    |                 |                                 |                 |
| 1978          |        |                    |                 |                                 |                 |
| 1979          |        |                    |                 |                                 |                 |
|               |        |                    |                 |                                 |                 |
| 1980          |        |                    |                 |                                 |                 |
| 1981          | 45.23  | 52.78              | 56.03           | 58.63                           | 60.86           |
| 1982          | 48.80  | 56.95              | 60.46           | 63.26                           | 65.67           |
| 1983          | 51.83  | 60.48              | 64.20           | 67.18                           | 69.74           |
| 1984          | 54.84  | 63.99              | 67.93           | 71.08                           | 73.78           |
| 1985          | 57.91  | 67.57              | 71.73           | 75.06                           | 77.92           |
| 1986          | 61.09  | 71.29              | 75.68           | 79.19                           | 82.20           |
| 1987          | 64.22  | 74.95              | 79.56           | 83.25                           | 86.42           |
| 1988          | 66.70  | 77.84              | 82.63           | 86.47                           | 89.75           |
| 1989          | 67.41  | 78.66              | 83.51           | 87.38                           | 90.71           |
| 1990          | 67.41  | 78.66              | 83.51           | 87.38                           | 90.71           |
| 1991          | 67.41  | 78.66              | 83.51           | 87.38                           | 90.71           |
| 1992          | 67.41  | 78.66              | 83.51           | 87.38                           | 90.71           |
| 1993          | 67.41  | 78.66              | 83.51           | 87.38                           | 90.71           |
| 1994          | 67.41  | 78.66              | 83.51           | 87.38                           | 90.71           |
| 1995          |        |                    |                 |                                 |                 |

Table 15. Variable operating cost schedules one through five

| Table 16.      |                 |                 |                          |                 | Variable operating cost schedules six through ten |
|----------------|-----------------|-----------------|--------------------------|-----------------|---------------------------------------------------|
| Time<br>Period | $\mathrm{vc}_6$ | vc <sub>7</sub> | $\mathrm{vc}_\mathrm{8}$ | $\mathrm{VC}_9$ | $\mathrm{vc}_{10}$                                |
| 1973           |                 |                 |                          |                 |                                                   |
| 1974           |                 |                 |                          |                 |                                                   |
| 1975           |                 |                 |                          |                 |                                                   |
| 1976           |                 |                 |                          |                 |                                                   |
| 1977           |                 |                 |                          |                 |                                                   |
| 1978           |                 |                 |                          |                 |                                                   |
| 1979           |                 |                 |                          |                 |                                                   |
| 1980           |                 |                 |                          |                 |                                                   |
| 1981           | 62.98           | 65.28           | 67.95                    | 71.29           | 77.74                                             |
| 1982           | 67.96           | 70.44           | 73.32                    | 76.92           | 83.88                                             |
| 1983           | 72.17           | 74.80           | 77.86                    | 81.69           | 89.08                                             |
| 1984           | 76.35           | 79.14           | 82.38                    | 86.43           | 94.25                                             |
| 1985           | 80.63           | 83.57           | 86.99                    | 91.27           | 99.53                                             |
| 1986           | 85.06           | 88.17           | 91.78                    | 96.29           | 105.00                                            |
| 1987           | 89.43           | 92.69           | 96.49                    | 101.23          | 110.39                                            |
| 1988           | 92.88           | 96.27           | 100.21                   | 105.14          | 114.65                                            |
| 1989           | 93.87           | 97.29           | 101.27                   | 106.25          | 115.86                                            |
| 1990           | 93.87           | 97.29           | 101.27                   | 106.25          | 115.86                                            |
| 1991           | 93.87           | 97.29           | 101.27                   | 106.25          | 115.86                                            |
| 1992           | 93.87           | 97.29           | 101.27                   | 106.25          | 115.86                                            |
| 1993           | 93.87           | 97.29           | 101.27                   | 106.25          | 115.86                                            |
| 1994           | 93.87           | 97.29           | 101.27                   | 106.25          | 115.86                                            |
| 1995           |                 |                 |                          |                 |                                                   |

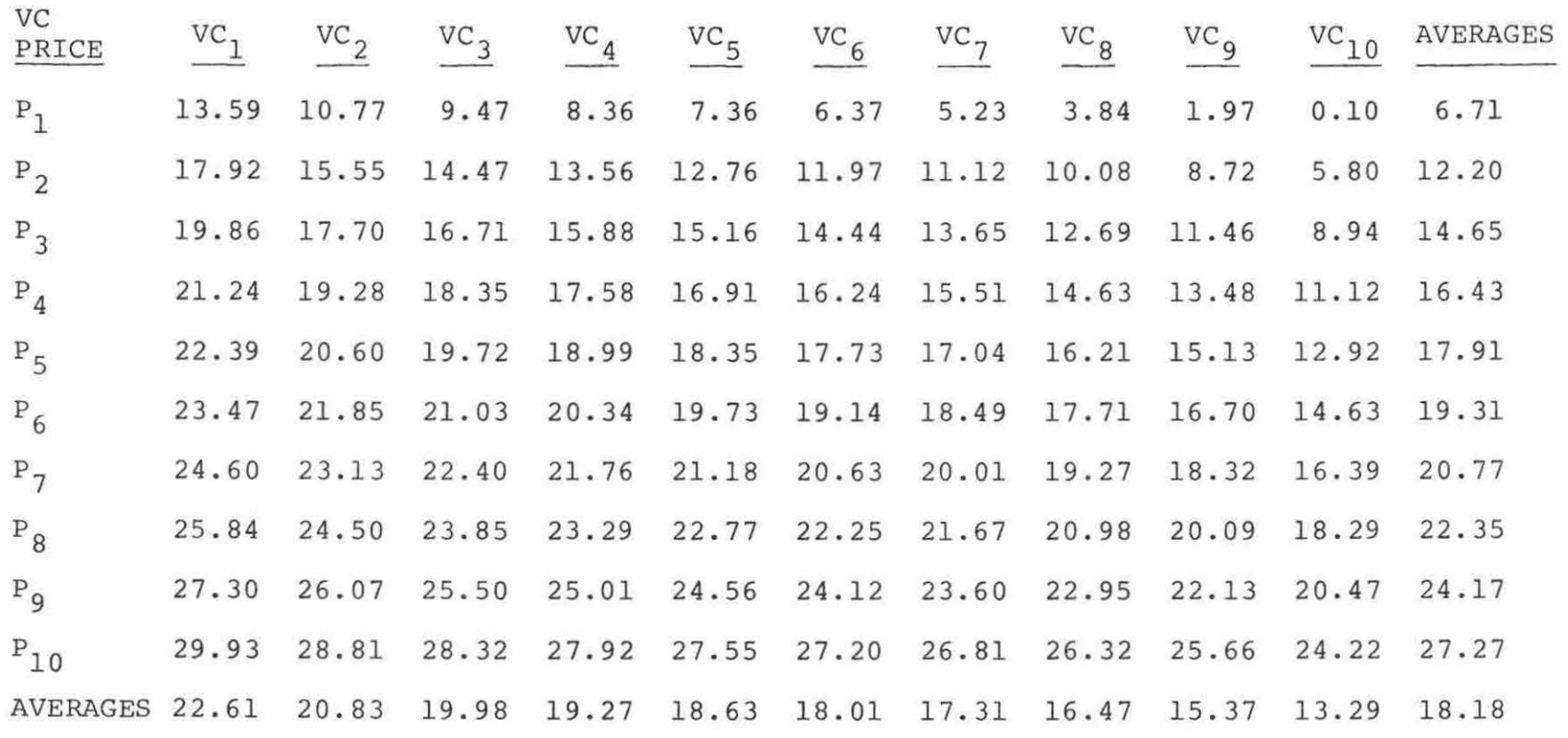

Figure 4. Matrix of one hundred AARR's (%)

10 Mean  $AARR_{\overline{P}_1}$ ,  $VC = E(ARRR_{\overline{P}_1})$  $\sum_{i}$ , VC = E(AARR<sub>P</sub>) = ( $\sum_{VC=1}$  AARR<sub>P</sub><sub>i</sub>, VC<sup>)/10</sup>  $i = 1, 2, \ldots, 10$ (30)

 $\overline{P}_{\underline{i}}$  indicates the price schedule is fixed at i

Likewise , holding variable operating costs constant at each of the variable operating cost schedules and varying prices , the expected AARR, given a VC schedule , can be calculated by Equation 31. These values can be found on the bottom

Mean AARR $_{\rm p}$   $_{\rm \overline{VC}}$  .  $i = 1, 2, ..., 10$  $=$  E (AARR $\overline{VC}$ ) l 10 =  $(\sum_{P=1}^{\infty} AARR_P, \overline{VC_i}})/10$ (31)

 $\overline{\text{VC}}_i$  indicates the VC schedule is fixed at i

row of Figure 4 .

The results of these last two sets of calculations will be graphed and presented in the Results and Interpretation section (Section V. D).

This concludes the necessary calculations. The results are summarized in the next section. Included will be a frequency table, a graph of the frequency distribution, and several other results of interest.

# D. Results and Interpretation

In this section, a "package" of results will be presented for the benefit of the user or manager. The results include the data, the evaluation of uncertainty, and the "most likely" case. All tables and figures will follow the written

explanation .

The first six pages of the results would include the data and will be identical to Tables  $3, 4, 5, 6, 7,$  and  $8,$  in Chapter II. Table 3, the first page of the results, would typically include a case identification if the method was standardized with a computer program. The case identification would include whatever details the user would want to include about the uranium mine in New Mexico and the uncertainty analysis.

Following the data, the results of the uncertainty analysis are presented. In terms of interpretation, it should be emphasized at this point that all uncertainty results are consistent with the data the five panel experts provided, but not necessarily accurate. The accuracy of the uncertainty analysis will depend on the accuracy of the experts' forecasts. Consistency and accuracy will be discussed in more detail in the Critical Evaluation, Section V.E. For now, the manager should note that for each proposed project evaluated by this method, statistics are calculated that estimate the mean or expected AARR, the variance of AARR (a measure of risk), the "most likely" AARR, and so on. These estimates reflect the forecasts of the panel of experts. This information, although not perfectly accurate, is the best information available at that point in time and should be very useful in distinguishing

which projects offer greater returns and less risk.

The results of the uncertainty analysis begin with a summary, Figure 5. Several of the statistics in the summary are taken from the frequency table, Table 17. The frequency table and summary are self-explanatory. Also from the frequency table, a frequency distribution on AARR, Figure 6, is formed, which estimates the probability distribution function on AARR . Figure 7 graphically represents the last column of the frequency table .

From the matrix of AARR's, Figure 4, two sensitivity-type graphs are plotted. Figure 8 shows the expected AARR at each of the ten price schedules in Tables 13 and 14. The 1981 prices are measured on the abscissa and the mean AARR, found in the last column of Figure 4, are then plotted at each price . If an individual evaluator believes prices do not present significant uncertainty, yet recognizes that variable operating costs do, that manager can identify a 1981 price that approximates his/her estimate and then, provided the average escalation rates for price are acceptable, find the expected AARR at that price. The graph also shows the sensitivity of the proposed project to price changes .

Figure 9 shows the expected AARR at each of the ten variable operating cost schedules in Tables 15 and 16. This graph can be used in similar fashion as Figure 8.

The next two pages of the results would be identical to

The following statistics were computed using forecasts made by a panel of experts:  $E(AARR) = MERN AARR = 18.18%$ "MOST LIKELY" AARR = 17.8% VARIANCE  $(AARR) = 39.83$ STD. DEVIATION (AARR) = 6.31  $P(AARR > 5\%) = 97\%$  $P(AARR > 10\%) = 89\%$  $P(AARR > 15%) = 72%$  $P(AARR > 20\%) = 43\%$ The uncertain variables and the number of experts providing forecasts for each are: PRICE (\$/ton) VARIABLE OPERATING COSTS (\$/ton) 5 Experts 5 Experts The uncertain variables were assumed to be statistically independent. Correlation coefficients  $(r_i)$  and test statistics,  $t_{c}$ , are calculated for each pair of uncertain l variables. If  $|t_c| < t_{975}$ , (n-2) degrees of freedom (taken from a student's t table), then the variables are sufficiently independent. Independence is doubtful if  $|t_c| > t_{.975}$ , (n-2) d.f.

Variables: PRICE AND VARIABLE OPERATING COSTS;

 $r = .662$  t<sub>c</sub> = 1.530  $c_1 = 1.530$   $n = 5$ 

Figure 5. Summary of uncertainty analysis

| $\overline{\mathrm{AARR}}_{\mathrm{L}}$        | AARR                          | AARRU          | Frequency               | Cumulative<br>Frequency<br>$(C.F.)$ , $%$ | m | P (AARR<br>$AARR_{11}$<br>$(100-C.F.),$ % |
|------------------------------------------------|-------------------------------|----------------|-------------------------|-------------------------------------------|---|-------------------------------------------|
| 0<br>$\lt$                                     | AARR <                        | 1              | T                       | l                                         |   | 99                                        |
| $\overline{<}$<br>T                            | AARR <                        | $\overline{2}$ | 1                       |                                           |   | 98                                        |
| $\overline{<}$<br>$\overline{\mathbf{c}}$      | AARR <                        | 3              | $\Omega$                |                                           |   | 98                                        |
| $\overline{3}$<br>$\overline{<}$               | AARR <                        | 4              |                         | $\frac{2}{3}$                             |   | 97                                        |
| $\overline{<}$<br>$\sqrt{4}$                   | AARR < 5                      |                | 0                       | 3                                         |   | 97                                        |
| $\leq$<br>5                                    | AARR <                        | 6              | $\overline{\mathbf{c}}$ | 5                                         |   | 95                                        |
| 6<br>$\overline{<}$                            | AARR <                        | 7              | 1                       | 6                                         |   | 94                                        |
| $\leq$<br>$\overline{7}$                       | AARR $< 8$                    |                | $\mathbf{1}$            | $\overline{7}$                            |   | 93                                        |
| $\leq$<br>8                                    | AARR < 9                      |                | 3                       | 10                                        |   | 90                                        |
| $\overline{<}$<br>9                            | AARR <10                      |                | $\mathbf{1}$            | 11                                        |   | 89                                        |
| $\leq$<br>10                                   | AARR <11                      |                | $\overline{c}$          | 13                                        |   | 87                                        |
| $\overline{\left\langle \right\rangle }$<br>11 | AARR <12                      |                | $\overline{4}$          | 17                                        |   | 83                                        |
| $\overline{<}$<br>12                           | AARR <13                      |                | 3                       | 20                                        |   | 80                                        |
| $\overline{<}$<br>13                           | AARR <14                      |                | 4                       | 24                                        |   | 76                                        |
| $\overline{<}$<br>14                           | AARR <15                      |                | 4                       | 28                                        |   | 72                                        |
| $\overline{<}$<br>15                           | AARR <16                      |                | 5                       | 33                                        |   | 67                                        |
| $\leq$<br>16                                   | AARR <17                      |                | 6                       | 39                                        |   | 61                                        |
| $\overline{<}$<br>17                           | AARR <18                      |                | 6                       | 45                                        |   | 55                                        |
| $\overline{<}$<br>18                           | AARR <19                      |                | 6                       | 51                                        |   | 49                                        |
| $\overline{<}$<br>19                           | AARR $< 20$                   |                | 6                       | 57                                        |   | 43                                        |
| $\overline{<}$<br>20                           | AARR < 21                     |                | $\overline{7}$          | 64                                        |   | 36                                        |
| $\overline{<}$<br>21                           | AARR <22                      |                | 6                       | 70                                        |   | 30                                        |
| $\overline{<}$<br>22                           | AARR <23                      |                | 6                       | 76                                        |   | 24                                        |
| $\overline{<}$<br>23                           | AARR $< 24$                   |                | 5                       | 81                                        |   | 19                                        |
| $\overline{<}$<br>24                           | AARR < 25                     |                | 5                       | 86                                        |   | 14                                        |
| $\leq$<br>25                                   | AARR <26                      |                | 4                       | 90                                        |   | 10                                        |
| $\overline{<}$<br>26                           | AARR <27                      |                | 3                       | 93                                        |   | 7                                         |
| 27                                             | $\overline{<}$ AARR $\leq$ 28 |                | $\overline{4}$          | 97                                        |   | 3                                         |
| 28                                             | $\overline{<}$ AARR <29       |                | $\overline{\mathbf{c}}$ | 99                                        |   | ı                                         |
| 29                                             | $\overline{<}$ AARR $\leq$ 30 |                | l                       | 100                                       |   | $\mathbf{0}$                              |
|                                                |                               |                |                         |                                           |   |                                           |

Table 17. AARR frequency table

TOTAL 100

 $E(AARR) = MEM AARR = 18.18%$ 

VARIANCE (AARR) =  $39.83$ 

x x x x x x x x x x x x x x x x x x x x x x x x x x x x x x x x x x x x x x x x x x x x x x x x x x x x x x x x x x x x x x x x x x x x x x x x x x x x x x x x x x x x x x x x x x x x x x x x x x x x 0 5 10 15 20 25 AARR (%) 30

Figure 6. Frequency distribution on AARR

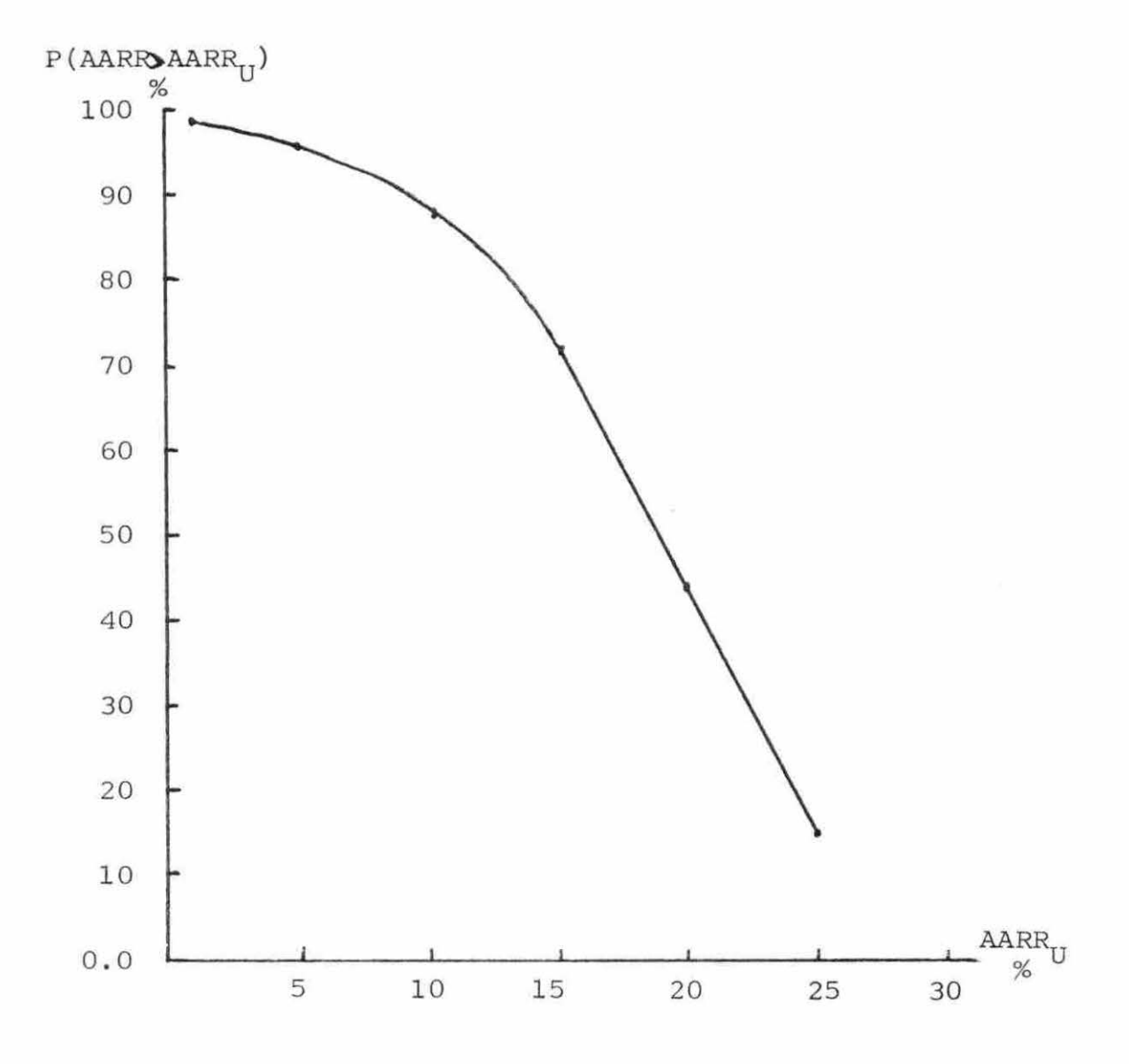

Figure 7. Probability that AARR will be greater than  $AARR_U$ 

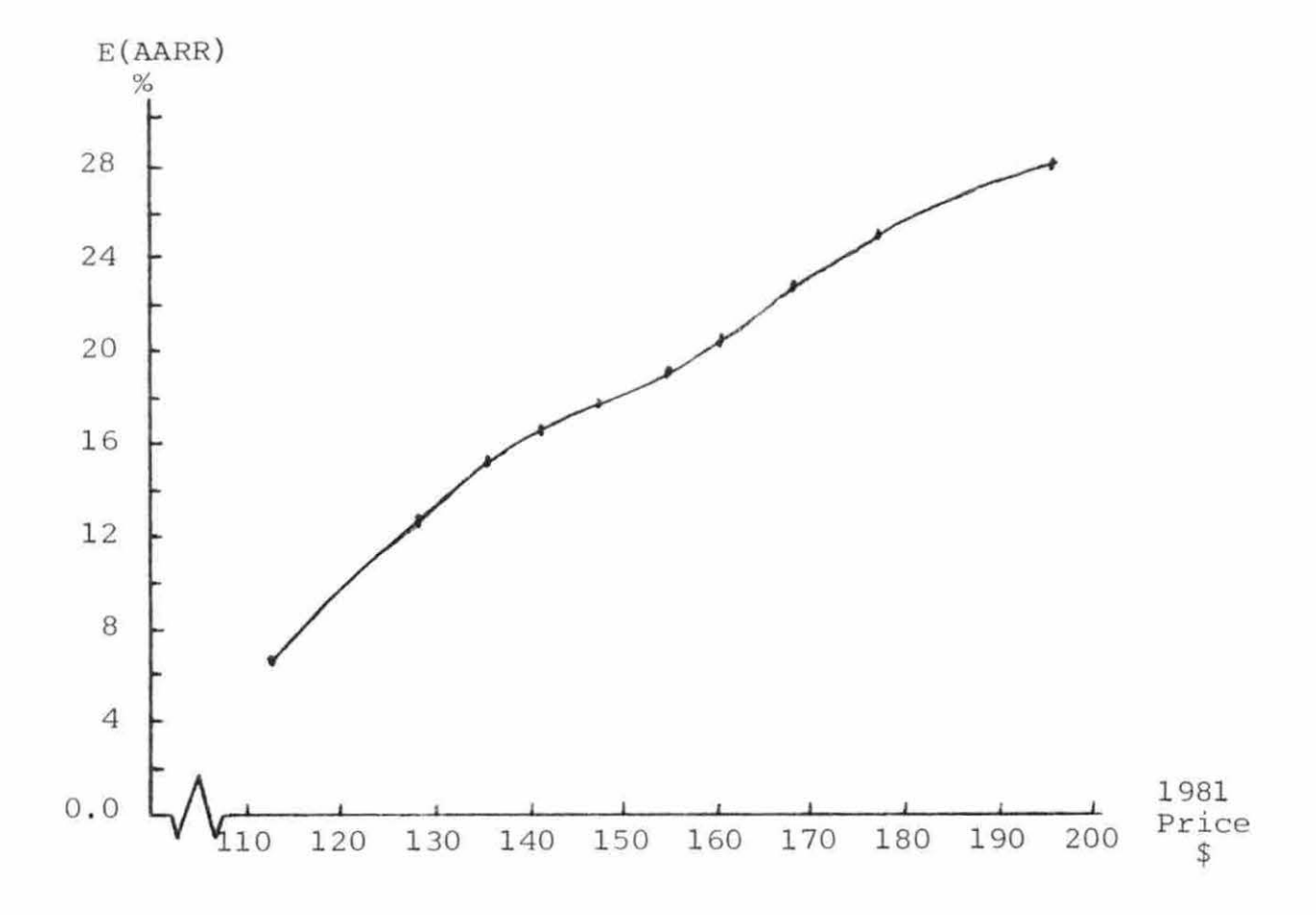

Figure 8. Expected AARR for ten price schedules (assuming Expected AAAA for ten price schedules (assuming<br>escalation is as in Table 4 for years 1982-1994)

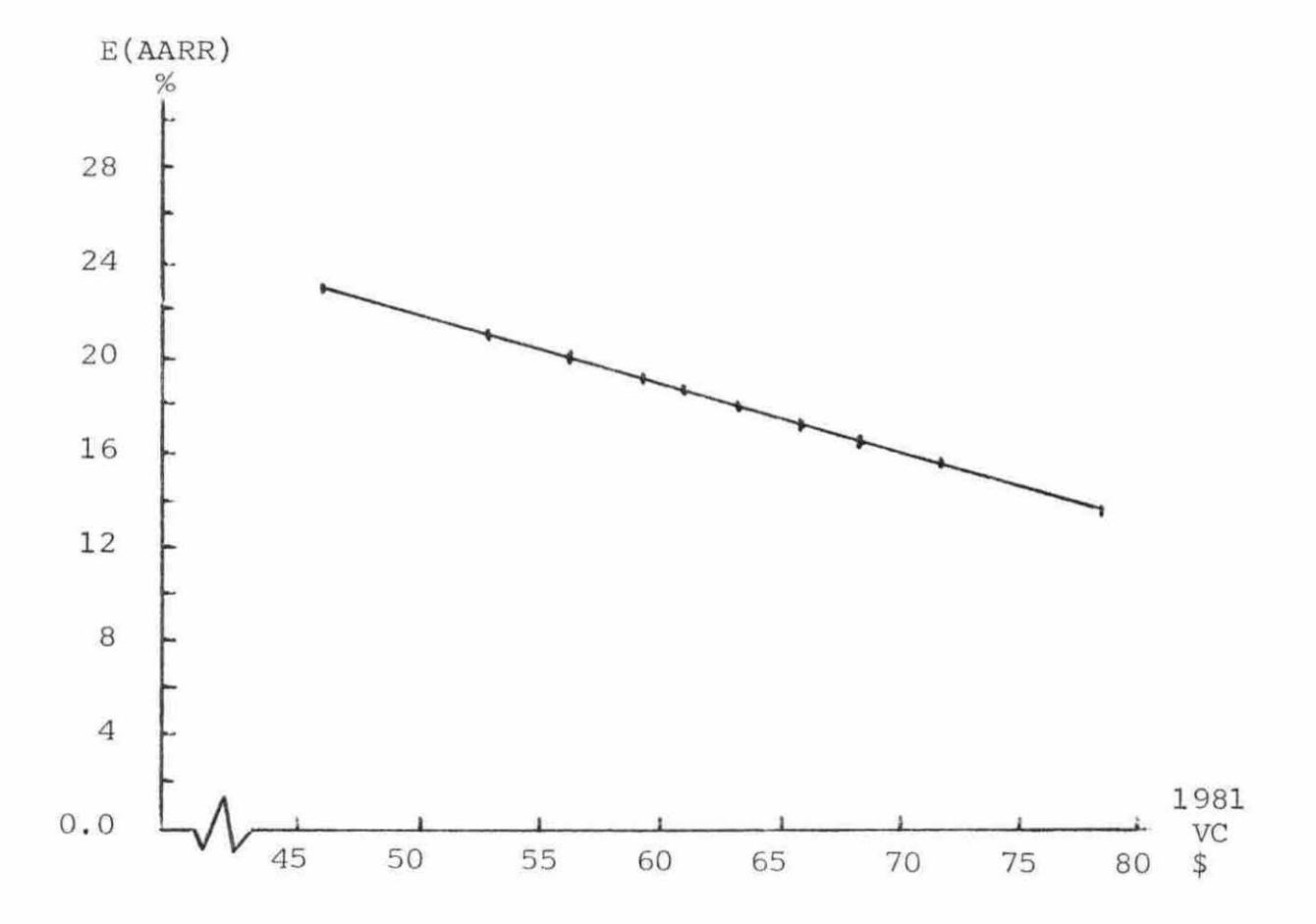

Figure 9. Expected AARR for ten variable operating cost schedules (assuming escalation is as in Table 5 for years 1982-1994)

Tables 13 and 14, and show the ten "possible" price schedules. Each schedule was assigned a probability of occurrence equal to one- tenth .

Tables identical to Tables 15 and 16 would follow, showing the ten "possible" variable operating cost schedules. Each of these schedules were also assigned a probability of occurrence equal to one-tenth.

Lastly, the "most likely" case would be shown in detail so that the evaluators can observe individual characteristics the project is likely to yield, for instance, cash flow, depletion allowances, and so on. The detail of the most likely case is shown in Tables 9, 10, and 11.

# E. Critical Evaluation

#### 1. Introduction

The critical evaluation will be conducted in three parts. The advantages of the statistical method will be discussed first, pointing out the benefits of the consistent results to the manager and the ease of conducting the analysis if computerized. The shortcomings of the method will then be presented, concentrating on the assumptions listed in Section V.C. Lastly, extensions to this method and further work to be done with respect to the assumptions will be discussed .

### 2. Virtues of the statistical method

The benefits of the statistical procedure to both the individual project evaluator and the manager will be discussed in this section.

Individual evaluators are given the opportunity to contribute their assessment or forecast of what the future will be with respect to the uncertain variables. The individual evaluator remains anonymous and, therefore, is free to make his/her forecasts without justification. In this way the forecasts will reflect both empirical research and "expert intuition".

After the team of project evaluators (or experts) has conducted the uncertainty analysis, the manager is supplied with results which are consistent with the data provided by the experts . Concentrating first on this problem, the concept of consistency becomes more clear as several situations or deviations from this case are considered.

First, if one of the experts would have provided a higher maximum and/or higher minimum price for 1981, then the average maximum and/or minimum prices would have been higher, and therefore, the range and shape of the distribution on AARR would have been different, yielding in general higher AARR's. This is consistent with what would be desired. If any of the experts would have been more optimistic, then the uncertainty evaluation should reflect it.

Another case to consider would be if one of the experts would have been more optimistic about only the most likely price. One greater "most likely" price forecast for 1981 would have increased the average "most likely" price and shifted the ten 1981 prices in Tables 24 and 25 to the right. Higher 1981 prices would result in higher AARR's. Again, this is consistent with what is desired or expected.

A third case would be if one expert would have been more pessimistic with respect to inflation. If the expert would have provided higher escalation rates for either prices or variable operating costs, the ranges of the ten prices or costs from 1982 through 1994 would be greater and consequently, the range and distribution on AARR would be more dispersed indieating more risk, which is consistent with the fact that higher inflation rates are associated with greater risk.

To illustrate the last situation, consider the following simplified and exaggerated case. Suppose the original average 1981 minimum and maximum prices are \$10 and \$100, respectively, and the escalation rates progress such that the 1994 minimum and maximum prices are \$20 and \$200, respectively. In this case, from Equation 3 in Section II.C,

```
1994 Average 
 \mathbb{I} \{1 + [(\text{Escalation})^{\text{max}}, \text{ x .01}]\} = 2.i=l982 
                    Rate, \frac{1}{3}
```
Now, if one expert would have provided higher escalation (inflation) rates, then the average escalation rates for each year would have been higher. For illustration, let

```
1994 
ll<br>i=1982
                         Average 
            {1 + [(\text{Escalation})_{i} \times .01]} = 5.<br>Rate, %
```
Now the 1994 range is \$50 to \$500; the minimum price has increased by only \$30 while the maximum price has increased by \$300. Clearly, with prices increasing more rapidly from 1982 through 1994 and finally reaching the \$500 neighborhood, the distribution on AARR would be much more dispersed. The lower AARR's would be changing due to a \$30 increase in price while the upper AARR's would be reflecting a \$300 increase in price .

Turning now to consistency from one evaluation to another, note that each case will yield different frequency distributions for AARR. The distributions will each be determined by the average minimum, maximum, and most likely values for the uncertain variables in this first year and the average escalation rates for each year thereafter. Note that the narrower the range of the average minimum and maximum values of the uncertain variables, the narrower the range of AARR would be (less risk). Therefore, proposed projects can be evaluated and compared on a risk and profit potential basis.

On a final note,with respect to the results of the statistical procedure, the author would like to point out that, although the method was designed for consistency and therefore supported on that basis thusfar, the method may very well prove to be fairly accurate. The accuracy of the results will depend on the accuracy of the experts' forecasts, particularly the "most likely'' forecasts. These forecasts, since they reflect a good deal of experience, research, and business intuition, could very possibly be the best information available, and therefore, when used with the procedure described in this paper, could also yield good estimates of the probability distribution function on AARR for each proposed project.

In terms of the ease of conducting evaluations of uncertainty, the method presented in this paper would be especially suitable for computer programming. Once programmed and available on line as cash flow programs are now, evaluations could be conducted rapidly and easily. The ease of evaluating each project would be conducive to evaluating and comparing all projects on a risk basis and should, therefore, improve the decision-making process of the operating group. The manager(s) would still be faced with the risk-return trade-off decision, but clearly, more information is preferred to less.
## 3. Shortcomings of the statistical procedure

In discussing the shortcomings of the method, the focus will be on the four assumptions made in Section V.C.

The first assumption deals with the possibility of evaluators deliberately providing biased data to enhance the risk and/or profit profile of the project. Although this assumption is significant in that biased data would discredit the entire evaluation, it is an assumption that is always implicitly present when conducting economic feasibility studies. The assumption is included in this paper due to the nature of the data gathering. It would be very easy and tempting for the experts to collaborate prior to being physically separated to make the forecasts .

The second assumption is more critical. It states that the uncertain variables are assumed to be statistically independent with one another and the determinate data. The concept of independence is not a difficult one and therefore, ultimately, the experts are responsible for evaluating only independent variables.

The method provides for an aid in detecting patterns the experts portray in the relationships between the "most likely" values of the uncertain variables. If two variables are dependent in a linear fashion, that pattern will likely be exposed in the forecasts made by the experts , and subsequently

be detected by the correlation coefficient between the two variables. Using the procedure described in the Summary (Figure 5), the null hypothesis that  $p=0$  may or may not be rejected. If the test fails to reject  $p=0$ , then this is considered to be a sufficient condition for independence, but not a necessary one. Even if there is a perfect pattern {r=l), one might approach, for instance , the two experts making the pair-wise smallest and largest forecasts and suggest that a dependency exists only to have those experts agree that each of them could be right with respect to only one variable, for example, the minimum price and maximum cost could occur or the maximum price and minimum cost could occur.

Still, the author recognizes that strong dependencies are often present and may go undetected. Suggestions for further work in this area are discussed in the next section.

On a critical note, if the variables are strongly dependent, then the results of the evaluation will be strongly biased since many of the combinations used to calculate AARR's are not actual possible combinations. Therefore, the evaluators are encouraged to be especially aware of this assumption and make an effort to reduce the uncertain variables to only those that are independent. Those that are dependent should be incorporated in the cash flow program accordingly .

The independence of the uncertain variables to the determinate data presents a lesser problem. Most cash flow

programs are constructed to make calculations according to dependencies, as was the one used in this problem. Although many variables vary directly with others, they can be programmed accordingly, and the rates still be quite independent. These rates include production tax rates, days accounts receivable, royalty payment (% of mining revenue), and so on.

The third assumption is not so critical. It states that there is no uncertainty with respect to the determinate data. Many variables can be predicted with a good deal of certainty and when some are predicted slightly inaccurately, it is very possible that they could be offsetting with respect to the result of the AARR calculation.

The fourth assumption is very bold and is a major source of criticism. It states there is no uncertainty with respect to relative rates of future escalation (inflation). The main criticism is not that there is only one schedule of escalation rates used for each variable. One schedule for each was chosen because of the recognized dependency between the two schedules. The two schedules may be different, but a "minimum" schedule for prices is not combined with a "maximum" schedule for costs because each pair of escalation rates, in actuality, are subject to similar inflationary pressure each year.

The main criticism is that there is no allowance made to reflect greater uncertainty or risk when the forecasted

escalation rates are more dispersed among the experts in one case as compared to another. For instance, the average rates of two projects might be identical, yet if there is little disagreement among the experts in one project and a great deal in the other, more risk should be associated with the latter. A measurement of that additional risk is not included at present.

# 4. Extensions to the procedure and further work

Several extensions and modifications to the statistical procedure are recommended in the event a computer program is written to perform the uncertainty analysis.

First, provisions should be made to accommodate more than five experts, say for instance, as many as 20. Also, more uncertain variables should be allowed. The evaluator might want to be able to select, for instance, four variables. Typical variables would include prices, variable operating costs, production schedules, investment costs, and so on.

A significant modification to a programmed procedure, in the interest of saving computer time, would be to randomly select a fraction of the one hundred possible combinations, say thirty, to construct the frequency distribution and compute the statistics. The savings in computer time would be well worth the small loss of accuracy, particularly if more than two uncertain variables are being analyzed, in which case the

possible number of combinations might be a thousand or million, depending on the number of intervals the analyst chooses for segmenting the uncertain variables' triangular distributions, which could very well be different than ten and is up to the analyst's discretion.

With respect to the second assumption in Section V.C that states that the uncertain variables are statistically independent, the author recommends further work investigating the historical relationship between the uncertain variables chosen for evaluation. In the case of this problem, paired observations could be obtained from similar mining projects already underway that might reveal a pattern. Standard econometric tools could be used to estimate linear relationships among these two and/or other variables. If, for instance, a linear model can be estimated that explains a large proportion of the variation, say ninety percent, the flexibility to use that linear relationship could be made available in the cash flow program .

Lastly, if a computer programmed procedure is developed, it should be programmed to accommodate or "link" more than one cash flow program. Many cash flow programs are typically available in large corporations that perform varied functions , for example, some cash flow programs allow for equity financing, others can handle tax structures of foreign countries, and so on. It should be an option in the program to direct the

determinate data and differing combinations to the cash flow program of the user's choice. In this way, different shops now using different cash flow programs in their evaluation process could all use the same uncertainty evaluation program by simply selecting their program among the optional cash flow programs. The details of coordinating the formats of the input data to the optional cash flow programs is left to the computer analyst and programmer.

### VI. CONCLUSION

Using price and cost forecasts made by five mining experts, a statistical procedure was described that produced a frequency distribution on AARR. Since the procedure is very suitable for computer programming, uncertainty analysis for all proposed projects could be quickly and easily conducted to provide managers with an estimated risk assessment for each project. The additional information would improve the company 's evaluation and project selection process since at present only point estimates of AARR are used .

The frequency distribution estimates the actual probability distribution function on AARR. Therefore, statistics computed from the frequency distribution are also estimates.

With respect to this problem, several useful statistics were calculated. The expected AARR was 18.18%, the variance (AARR) was 39 .83 , and the probability of attaining an AARR greater than 15% was 72% .

The paper was written such that an economic computer analyst would have the necessary information to design a computer program that would facilitate the uncertainty analysis. Also included are three sections for the manager that describe the data gathering procedure , the results, and a critical evaluation of the method.

### VII. BIBLIOGRAPHY

- 1. 1977 Master Tax Guide. Washington, D.C.: Commerce Clearing House, 1976.
- 2. Haimann, Theo and Scott, William G. Management in the Modern Organization. Boston, Mass.: Houghton Mifflin Company, 1974.
- 3. Merklein, H. A. "The Reliability of Econometric Models". Paper prepared for the 1977 Economics and Evaluation Symposium of the Society of Petroleum Engineers of AIME, held in Dallas, Texas, February 21-22, 1977.
- 4. McKnees, S. K. "The Forecasting Performance in the Early 1970's". New England Economic Review (July/August  $1976$ ):  $29-40$ .
- 5 . Hall, William K. "Why Risk Analysis Isn't Working" . Long Range Planning 8 (December 1975): 25-29.
- 6. Carter, E. S. "What are the Risks of Risk Analysis". Harvard Business Review 50 (1972):72-82.
- 7. Davidson, L. B. and Cooper , D. O. "A Simple Way of Developing a Probability Distribution of Present Value". Journal of Petroleum Technology 28 (September 1976):1069-1078.
- 8. Dalkey, Norman C. Delphi, P-3704. Santa Monica, California: RAND Corporation, October 1967.
- 9. Brown, Bernice B. Delphi Process: A Methodology Used for the Elicitation of Opinions of Experts, P- 3925 . Santa Monica, California: RAND Corporation, September 1968 .
- 10. Bowerman, Bruce L. and O'Connell, Richard T. Time Series and Forecasting - An Applied Approach. North Scituate, Mass.: Duxberry Press, 1978.

### VIII. ACKNOWLEDGMENTS

I would like to express my gratitude to Dr. James Stephenson, Dr. John Miranowski, and Dr. Roy Hickman for their helpful suggestions and comments in the preparation of this paper.

I would also like to thank Mrs. Pat Gunnells for typing this paper. Her speed and knowledge of thesis style helped me meet several deadlines.

76b

IX. APPENDIX A: CASH FLOW PROGRAM

÷.

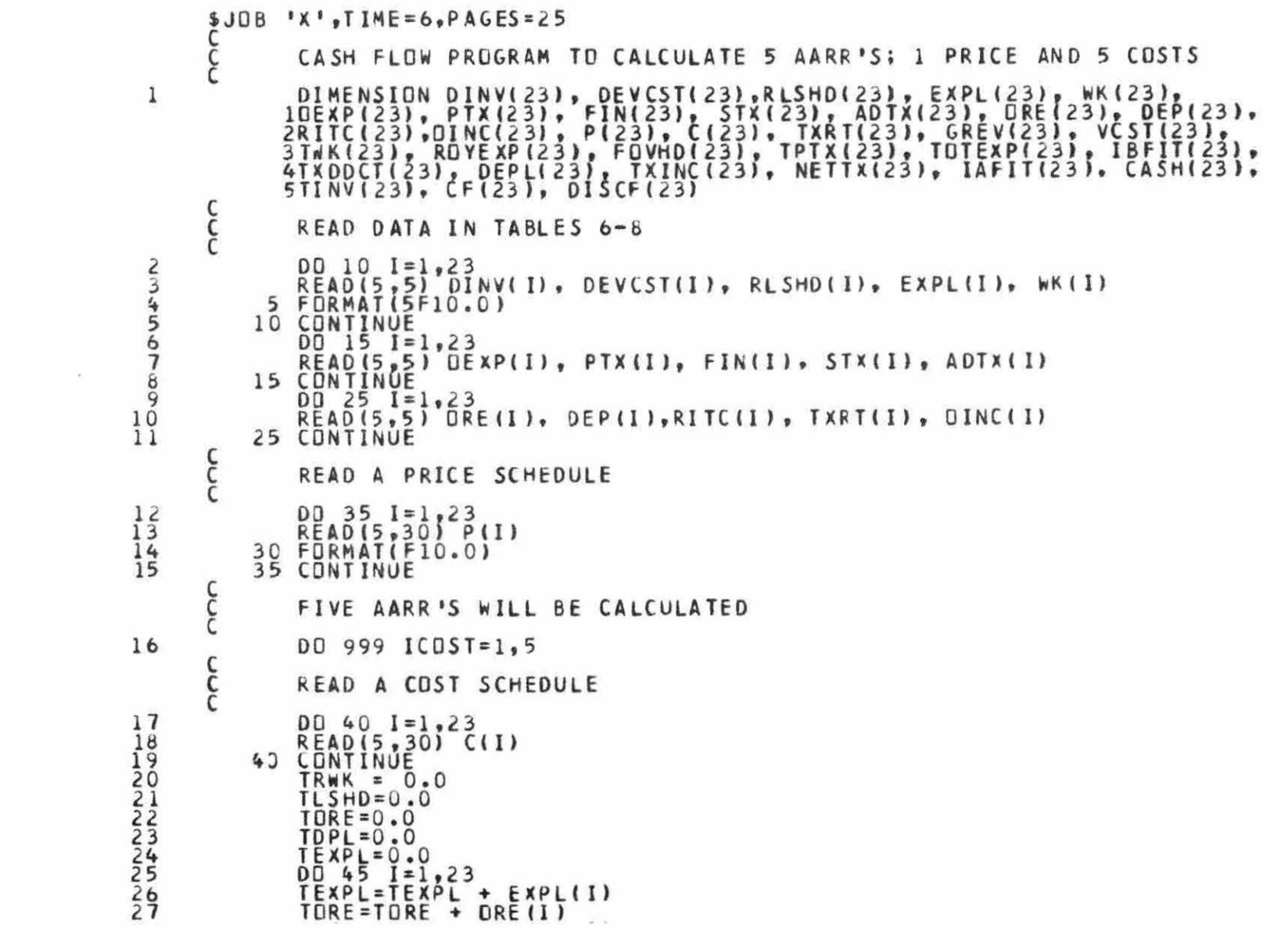

```
28<br>29<br>30
              TL SHD=TLSHD +RLSHD(I)
              DEPL(I) = 0.045 CONTINUE
      č
              LOOP TO CALCULATE CASH FLOW
332<br>333<br>34DD 500 J=1.23GREV(J) = ORE(J) \times P(J)V(\overline{S}T(\overline{J})) = \overline{O}F(\overline{S}T(\overline{J})) \neq C(\overline{J})IF (J.EQ.1) GD TO 50
              TWK(J)=WK(J)+((GREV(J)-GREV(J-1))*60/365)+((VCST(J)-VCST(J-1))*
\overline{35}740/365)
\frac{36}{38}50 CONTINUE
              TWK(1) = 0.0RDYEXP(J)=GREV(J) \approx 0.0527
\frac{39}{40}FDVHD(J)=FIN(J) + (TWK(J) \approx 0.0165)TPTX(J)=PTX(J) + ((GREV(J)-RDYEXP(J)) = 0.01089)
              TOTEXP(J)=DEXP(J) + STX(J)+ADTX(J)+VCST(J)+ROYEXP(J)+FOVHD(J)+
418TPTX(J)
              IBFIT(J)=GREV(J)-TOTEXP(J)
42<br>43
              TXDDCT(J) = EXPL(J) + DEVCST(J) + DEP(J)C
44
              IF(J.LT.9)GO TO 90
      \frac{c}{c}CALCULATE COST DEPLETION
              IF(TLSHD.LT.TDPL)GD TD 60<br>CDPL=(DRE(J)/TORE) = (TLSHD-TDPL)
45
46/47TORE = TORE - ORE(J)
4860 10 7049
          60 CDPL=0.0\frac{50}{51}GD TO 70
          70 CONTINUE
      č
              CALCULATE DEPLETION, % OF GROSS
52DPLG = (GREVJ)-ROYEXP(J)) \approx .22
      ć
              CALCULATE DEPLETION, % OF NET
\frac{53}{54}DOVHD = ( [GREV(J) - ROYEXP(J)) * .065) + (DEVCST(J) * .155)DPLN = (IBFIT(J) + FOVHD(J) - DOVHD - DEPUJ) - DEVCST(J)) = .50ć
              DETERMINE DEPLETION 'ALLOWANCE'
55<br>56<br>57
              DPL1 = DPLGIF (DPLN.LT.DPLG) DPL1 = DPLN
              IF(COPL.GT.OPL1)DPL1 = CDPL
58TOPL = TOPL + DPL1
```
cc RECOVER EXPLORATION COSTS FROM DEPLETION DEPL(J) = DPL1 - TEXPL 80 59 60  $61$  $TEXPL = 0.0$  $6^{2}_{6}$ GD TD 90 80 TEXPL =  $-DEPL(J)$  $DEPL(J) = 0.0$ 64 65 GD TD 90 ć CALCULATE TAXABLE INCOME AND CASH FLOW 90 CONTINUE 66 67  $TXINC(J) = IBFIT(J) - TXDDCT(J) - DEPL(J)$  $NETTX(J) = ITXINC(J) * TXRT(J)) - RITC(J)$ 68  $IAFIT(J) = IBFIT(J) - NEITX(J)$  $\frac{69}{70}$  $CASH(J) = IAFIT(J) + OINC(J)$  $71$ IF(J.LT.23) GD TO 100  $7\overline{3}$  $D_0$  95  $I = 1,23$ TRWK = TRWK + TWK(I)  $74/75$ 95 CONTINUE  $CASH(J) = IAFI I'(J) + TRWK + 5836351.0$  $76/77$ 100 CONTINUE TINV(J) = DINV(J) + DEVCST(J) +RLSHD(J) + EXPL(J) + TWK(J)  $CF(J) = CASH(J) - TINV(J)$  $78$ 79 500 CONTINUE  $\tilde{\epsilon}$ CALCULATE AARR 80  $RLDW = 0.0$ 81  $RHIGH=1.0$ 82  $N = 0$ 83 20  $R = (RLOW + R + 16 + 1/2)$  $84$ <br> $85$  $N = N + 1$ IF(N.GE.50) GD TD 550  $DISCF(I) = CF(I)$  $\overline{D}$  $\overline{D}$   $\overline{5}$   $\overline{2}$   $\overline{5}$   $\overline{1}$  =  $\overline{2}$  ,  $\overline{2}$   $\overline{3}$  $K = I - 2$ 89 DISCF(I)=CF(I)/(((1.0 + R)\*\*K) \* (1.0 + (R/2))) 9999995 525 CONTINUE  $SUM = 0.0$ DC 530 K=1,23  $SUM = SUM + DISCF(K)$ 530 CONTINUE IF(ABS(SUM).LT.100.0) GD TD 550 96 IF(R.LT.0.001) GO TO 550  $97$ IF(SUM)535,550,540 98 535 RHIGH=R

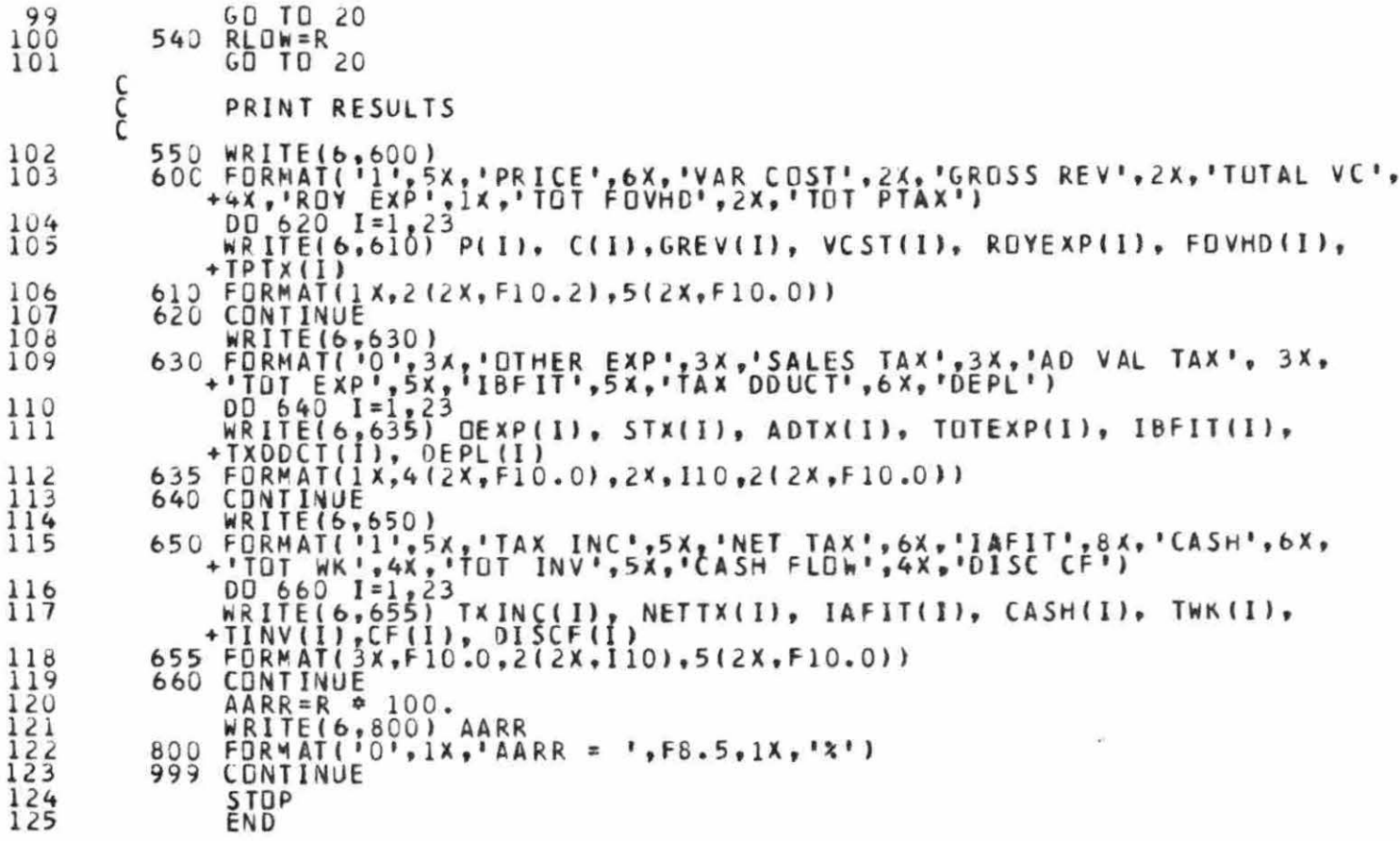

**SENTRY** 

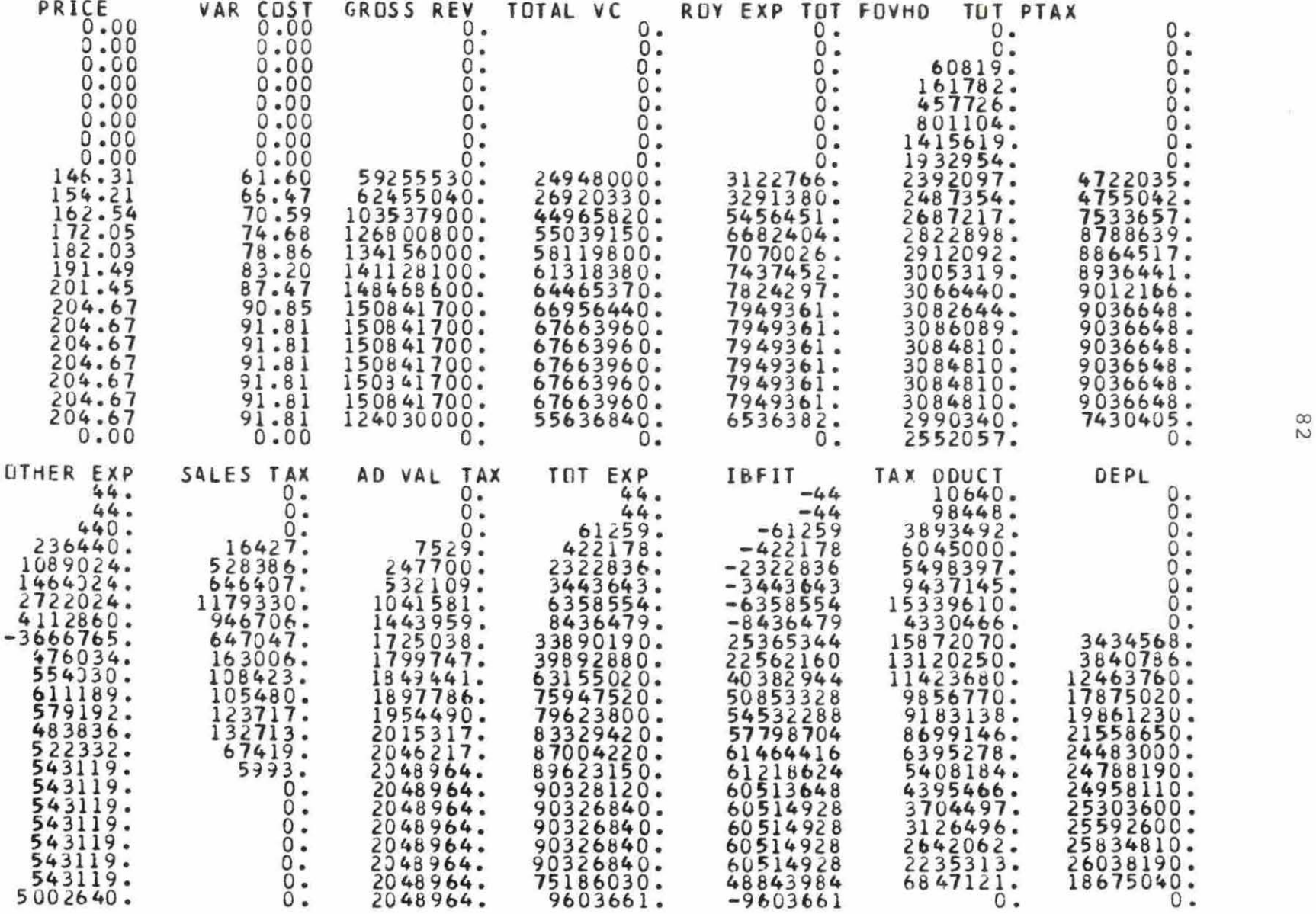

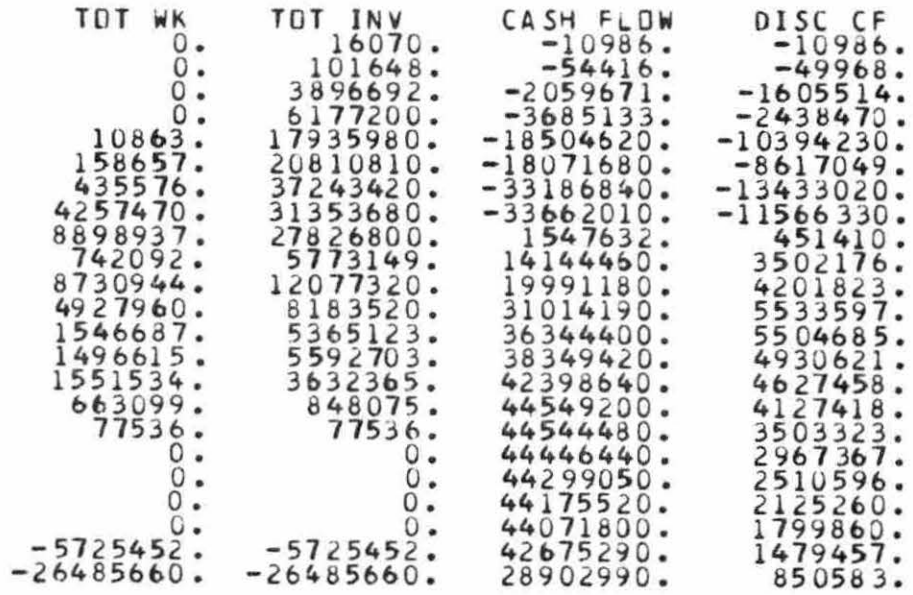

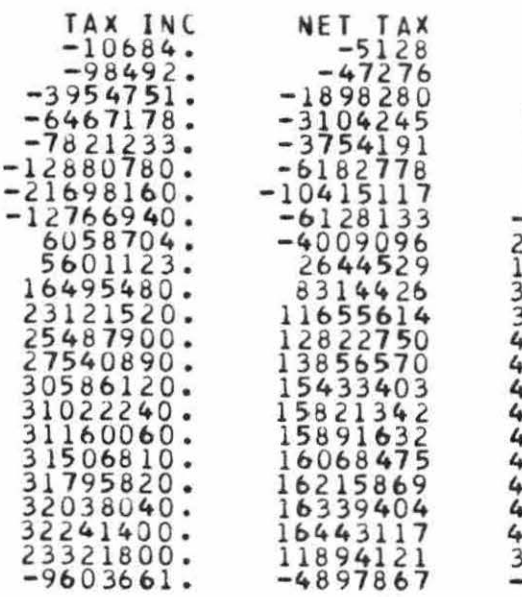

 $AARR = 17.80185$  %

 $\cdots$ 

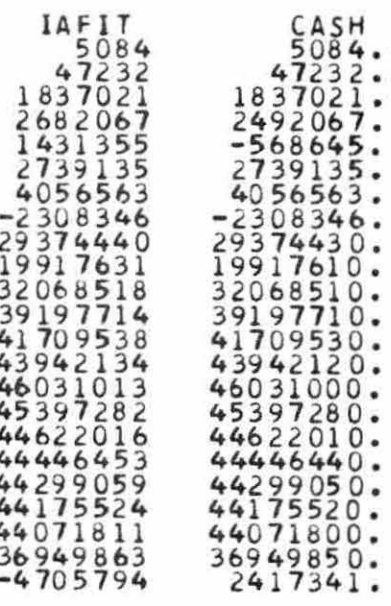

## X. APPENDIX B: CASH FLOW EQUATIONS

The cash flow equations (4-22) presented in Chapter II will now be described in more detail.

The Gross Revenue and Variable Operating Cost equations (4 and 5) are straightforward. Prices (\$/ton) are for the particular grade of uranium ore expected to be mined. Variable Operating Costs (\$/ton) include expenses that occur on a production basis, such as labor costs and fuel costs. These types of costs and prices contribute a significant amount of uncertainty to the evaluation.

Total Working Capital requirements , Equation 6, include investment costs which occur due to the timing of payments and receipts. For instance, in the gross revenue calculation, receipts are included for a full year's production and delivery, however, 60 days of those receivables are not expected to be received until the next year. Therefore, 60/365 of that year's receivables are an investment cost in that year. Those 60/365 receivables will be received in the next year. So if production and prices remain constant, no additional working capital would be needed throughout the project with respect to receivables. The flow of revenue would simply be delayed 60 days and in the year after production ends there would be an additional 60 days of revenue (a return of working capital). But since prices and production change, working capital is

calculated as 60/365 of the increment in gross revenue each year, even if that increment is negative.

Similarly, "days product inventories" is a working capital requirement since inventories are kept at a percentage (40/365) of the year's production. This portion of the working capital is calculated on the yearly increment of variable operating cost because variable operating costs are closely associated to the cost of inventories.

The working capital from Table 6 is given and constant for all data cases.

Royalty Expense, Equation 7, includes payments to the lessor as a percent of gross revenue, contracted by the lessor and lessee.

Total Financial Overhead, Equation 8, is explained satisfactorily in Section II.E.

Total Production Taxes, Equation 9, are taxes paid to state government and are computed as a percentage of the revenue from the mine plus a dollar per ton charge. The dollar per ton charges are the production taxes from Table 7 (\$10.15/ton) .

Total Expense, Equation 10, is the sum of seven expense categories. Other Expense is given. Sales Taxes are computed on investments and are constant for each case. Ad Valorem Taxes are property taxes, also computed on capital investments. Variable Operating Costs, Royalty Expense, Total Financial

Overhead, and Total Production Taxes have previously been discussed.

Income Before Federal Income Taxes, Equation 11, is income after expenses .

Tax Deductions, Equation 12, include Exploration Costs and Intengible Development Costs in the year they occur plus the yearly depreciation of the depreciable investments in Table 6, using the double-declining balance method.

The depletion deduction is the greater of cost depletion and percentage depletion each year after exploration costs have been "recaptured" by foregoing the depletion deductions until the cumulative depletion allowances equal the cumulative exploration costs. Exploration costs must be recaptured since they are expensed from gross revenue as a " tax deduction".

The Cost Depletion calculation, Equation 13, "charges off" or depreciates a portion of the leasehold investment in the proportion of the ore mined that year to the total expected amount ore to be mined. The calculation is similar to unitsof-production depreciation. Computationally , each year the amount of the lease "depleted" is calculated by dividing that year 's ore by the remaining ore and multiplying that fraction by the remaining leasehold investment (total leasehold investment minus the sum of all previous depletion deductions).

Depletion, percent of Gross Revenue, Equation 14, is 22% of the revenue occurring to the lessee (or operator). The 22%

rate is for uranium. Other ores are allowed different percentages.

The percentage depletion allowance cannot exceed 50% of net revenue, therefore, Depletion, % of Net Revenue, Equation 15, is calculated. Net revenue is revenue less expenses and the capital consumption (depreciation) .

The Depletion Overhead calculation, Equation 16, is stipulated by the Internal Revenue Service, rather than allow each company to use their own overhead calculation.

Percentage depletion is essentially a gift. The percentage depletion allowance is the lesser of percent of gross revenue and percent of net revenue. If the percentage depletion calculated is larger than the cost depletion calculated, then the percentage depletion is the allowable depletion deduction .

The Taxable Income, Net Tax, and Income After Federal Income Taxes equations (17-19) are straightforward. Investment Tax Credits (Table 8) are computed as a percentage of certain qualified investments.

Cash Income, Equation 20, is the sum of Income After FIT, salvage expected from the capital equipment depreciated, outside income (given), and the return of working capital. Return of Working Capital is the sum of the working capital requirements throughout the project, received in the last year of the project. In this year all outstanding accounts receivables, inventories, and so on, are settled.

Total Investment, Equation 21, includes five investment categories. Depreciable investments are just that. Intangible development costs are investments in the mine that cannot be depreciated or salvaged. They include drilling the mine shafts, roadwork, and so on. Leasehold investments are the yearly payments to the lessor for the rights to the ore. Exploration costs are just that. Exploration costs and intangible development costs were included in the tax deduction equation (12) and are essentially expensed since they cannot be salvaged or depreciated .

Finally, Cash Flow, Equation 22, is the cash received each year minus the payments to investment.